# **List of TCP and UDP port numbers**

From Wikipedia, the free encyclopedia (Redirected from TCP and UDP port numbers)

This is a list of Internet socket port numbers used by protocols of the Transport Layer of the Internet Protocol Suite for the establishment of host-to-host communications.

Originally, these port numbers were used by the Transmission Control Protocol (TCP) and the User Datagram Protocol (UDP), but are used also for the Stream Control Transmission Protocol (SCTP), and the Datagram Congestion Control Protocol (DCCP). SCTP and DCCP services usually use a port number that matches the service of the corresponding TCP or UDP implementation if they exist.

The Internet Assigned Numbers Authority (IANA) is responsible for maintaining the official assignments of port numbers for specific uses.<sup>[1]</sup> However, many unofficial uses of both well-known and registered port numbers occur in practice.

### **Contents**

- 1 Table legend
- 2 Well-known ports: 0-1023
- 3 Registered ports: 1024-49151
- 4 Dynamic, private or ephemeral ports: 49152–65535
- 5 See also
- 6 References
- 7 External links

### **Table legend**

Color coding of table entries

Official Port/application combination is registered with IANA Unofficial Port/application combination is **not** registered with IANA Conflict Port is in use for multiple applications (may be official or unofficial)

### **Well-known ports: 0–1023**

The port numbers in the range from 0 to 1023 are the well-known ports. They are used by system processes that provide widely-used types of network services. On Unix-like operating systems, a process must execute with superuser privileges to be able to bind a network socket to an IP address using one of the well-known ports.

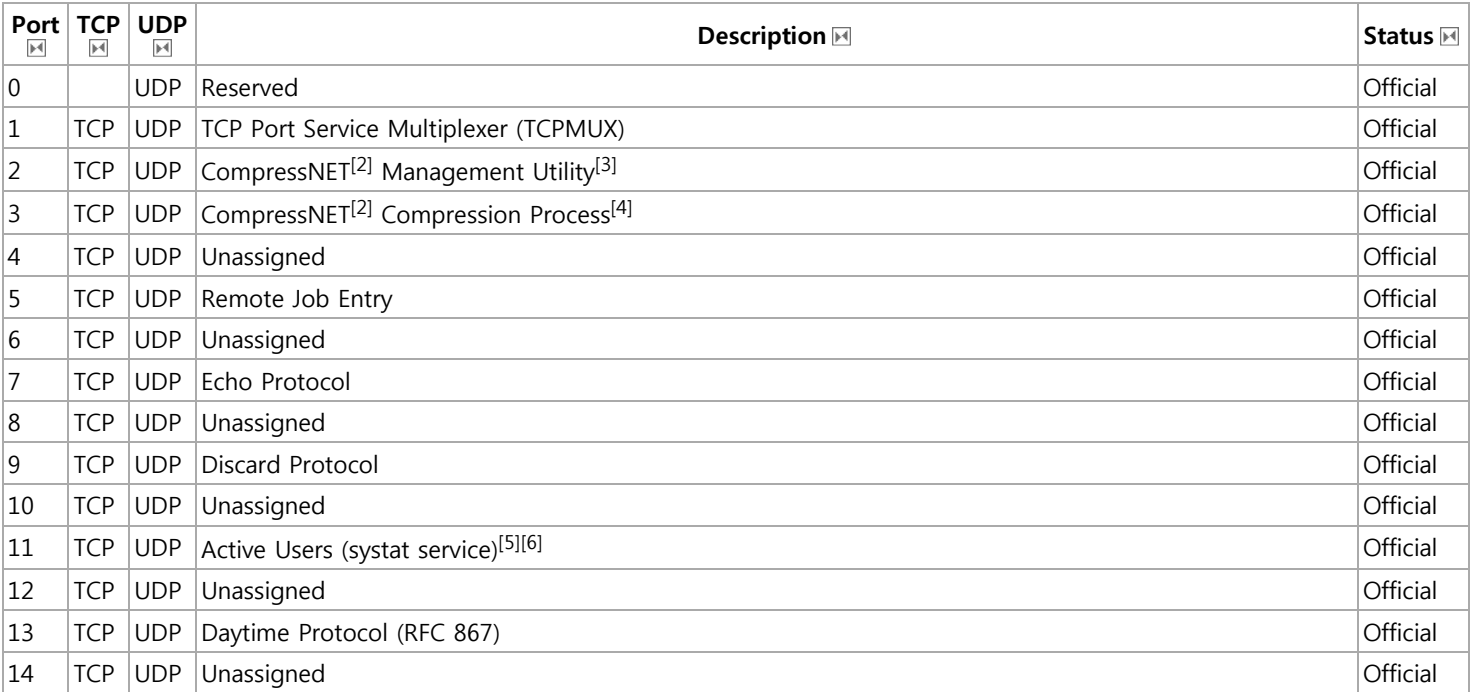

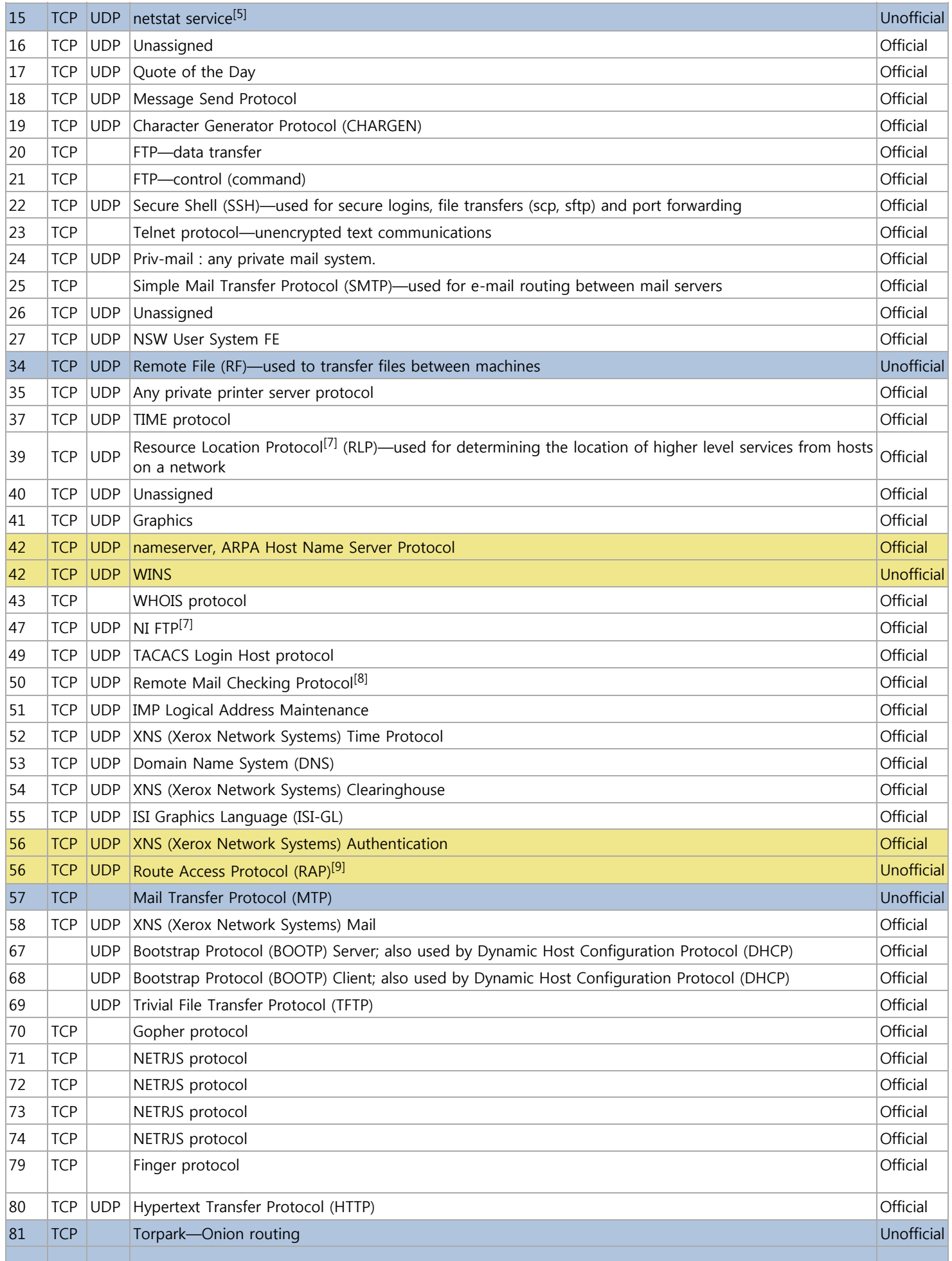

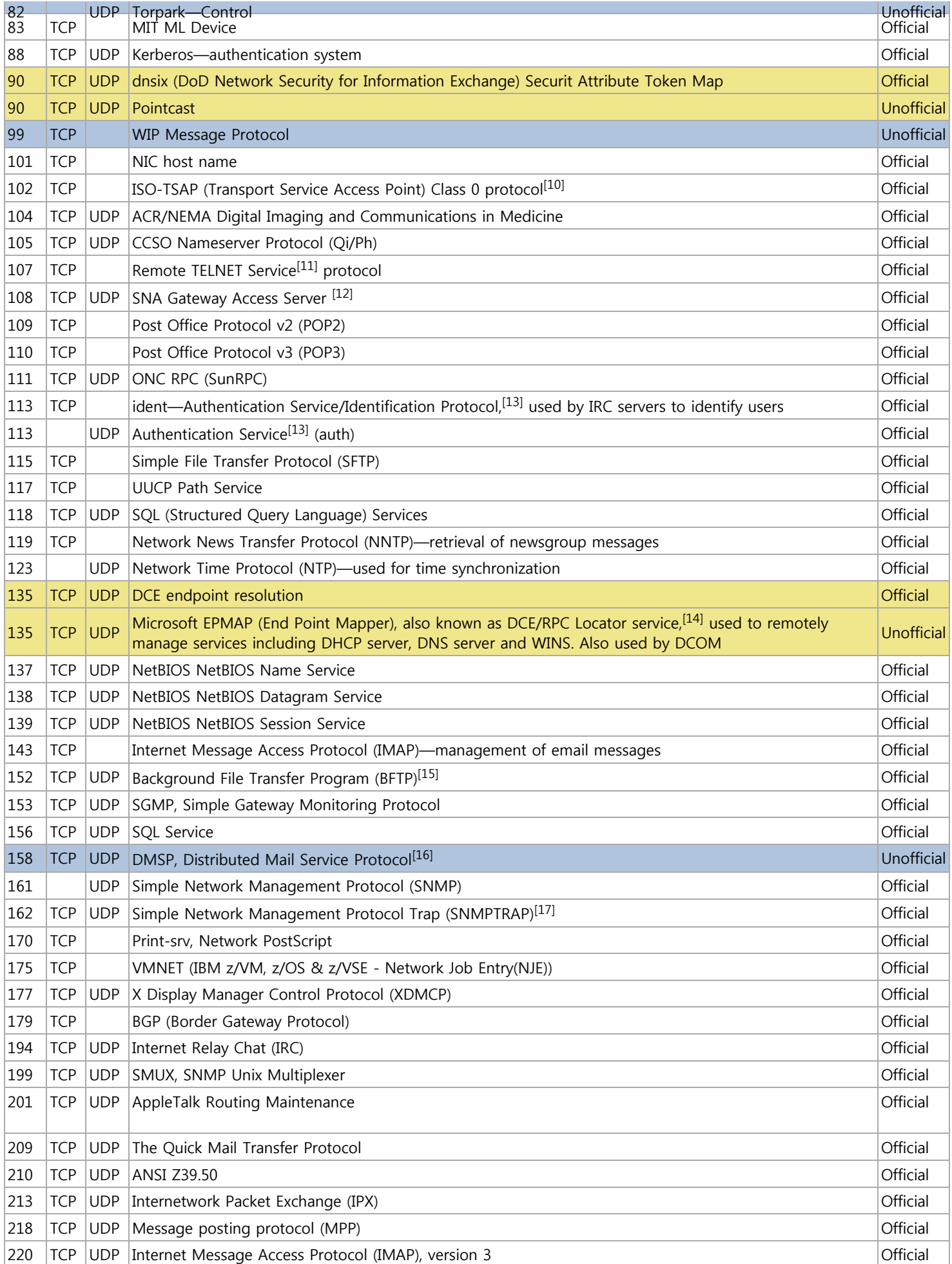

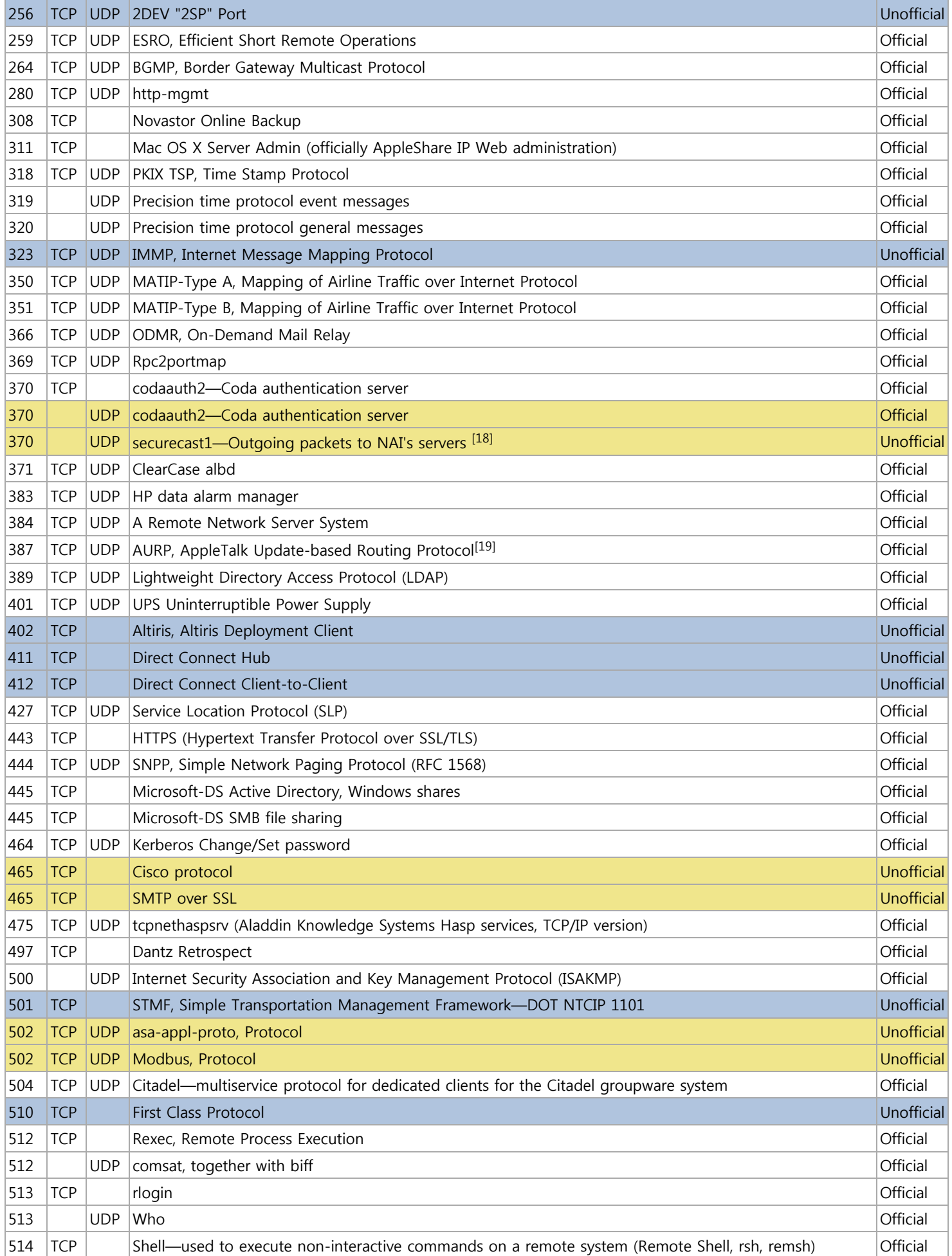

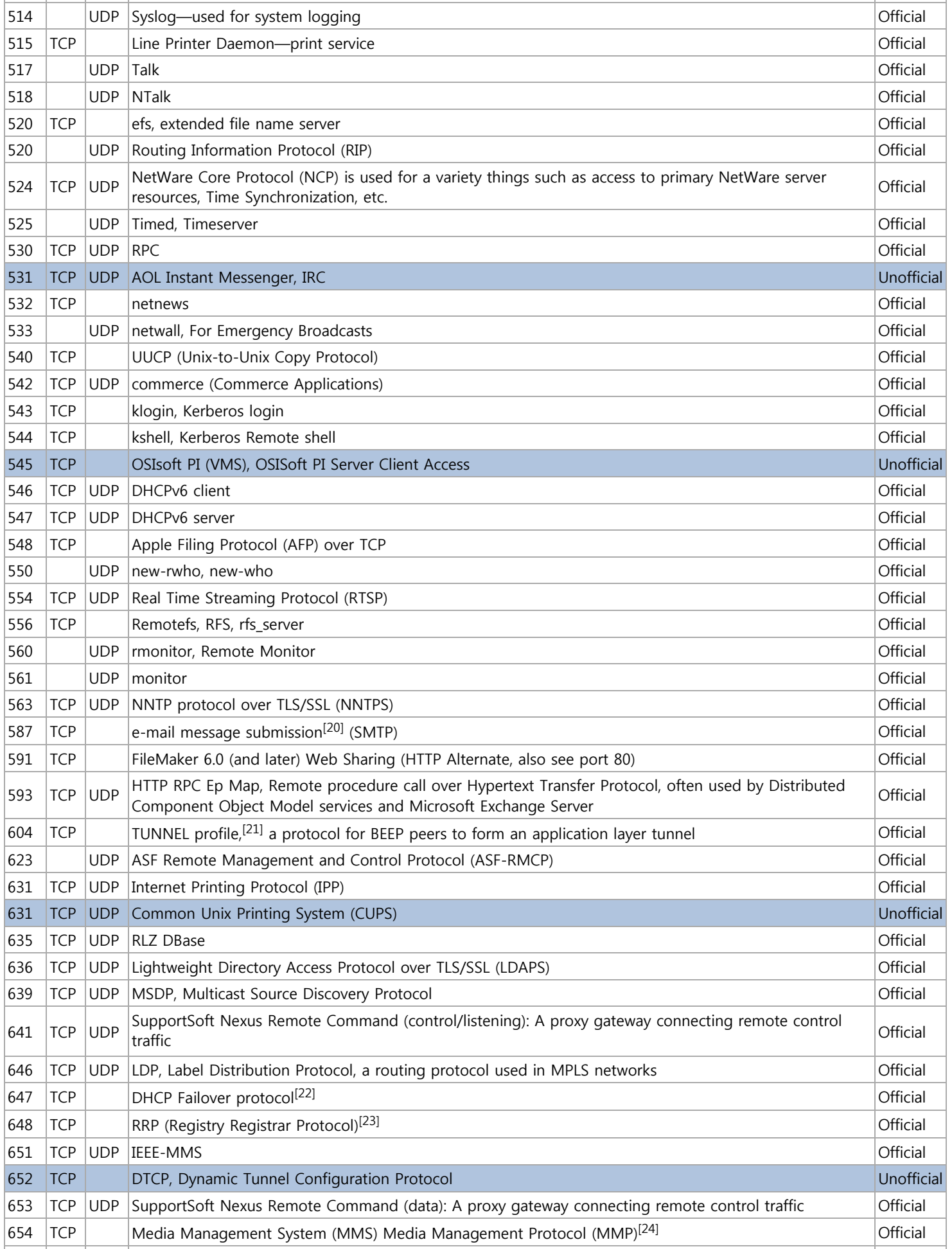

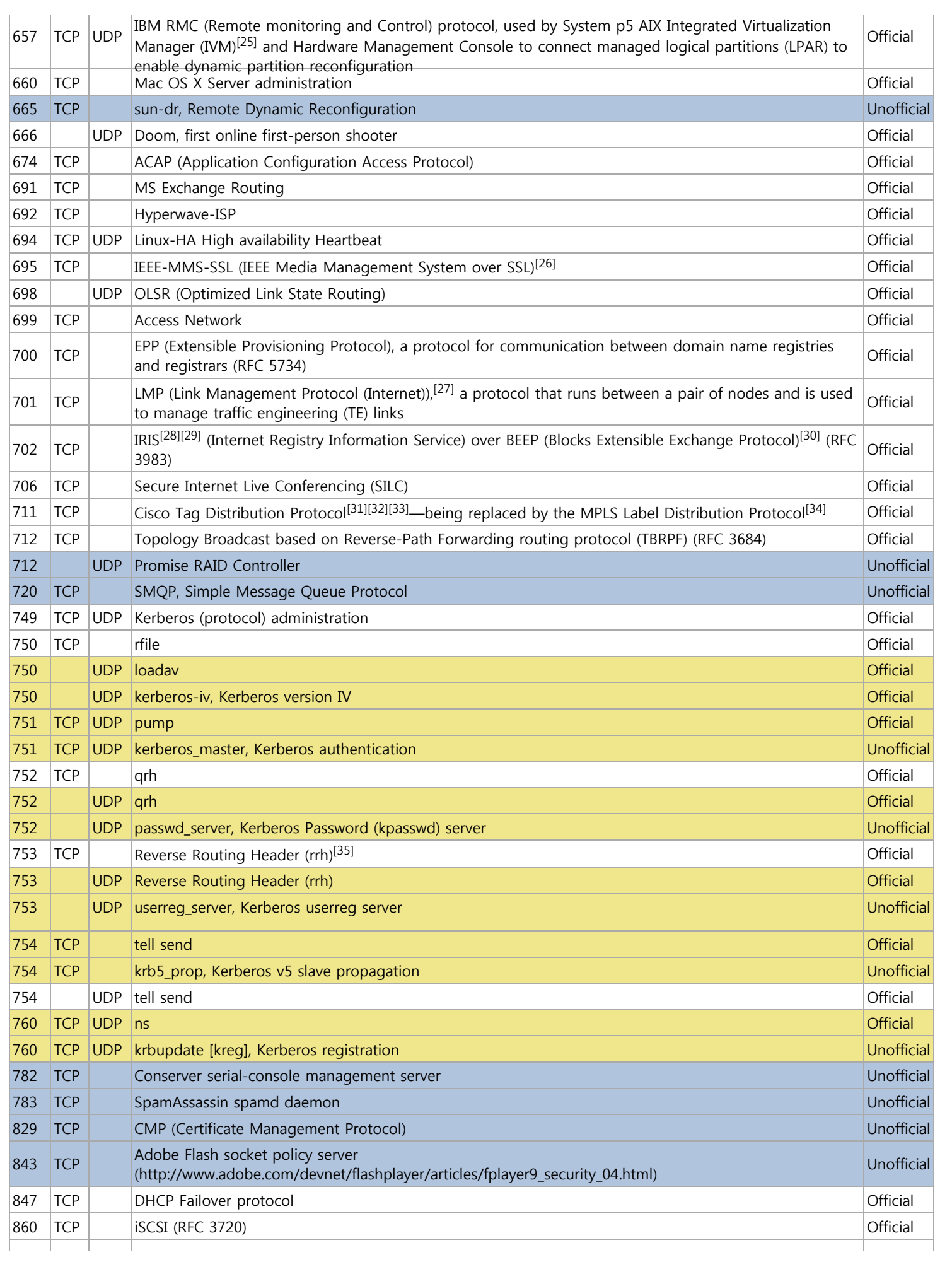

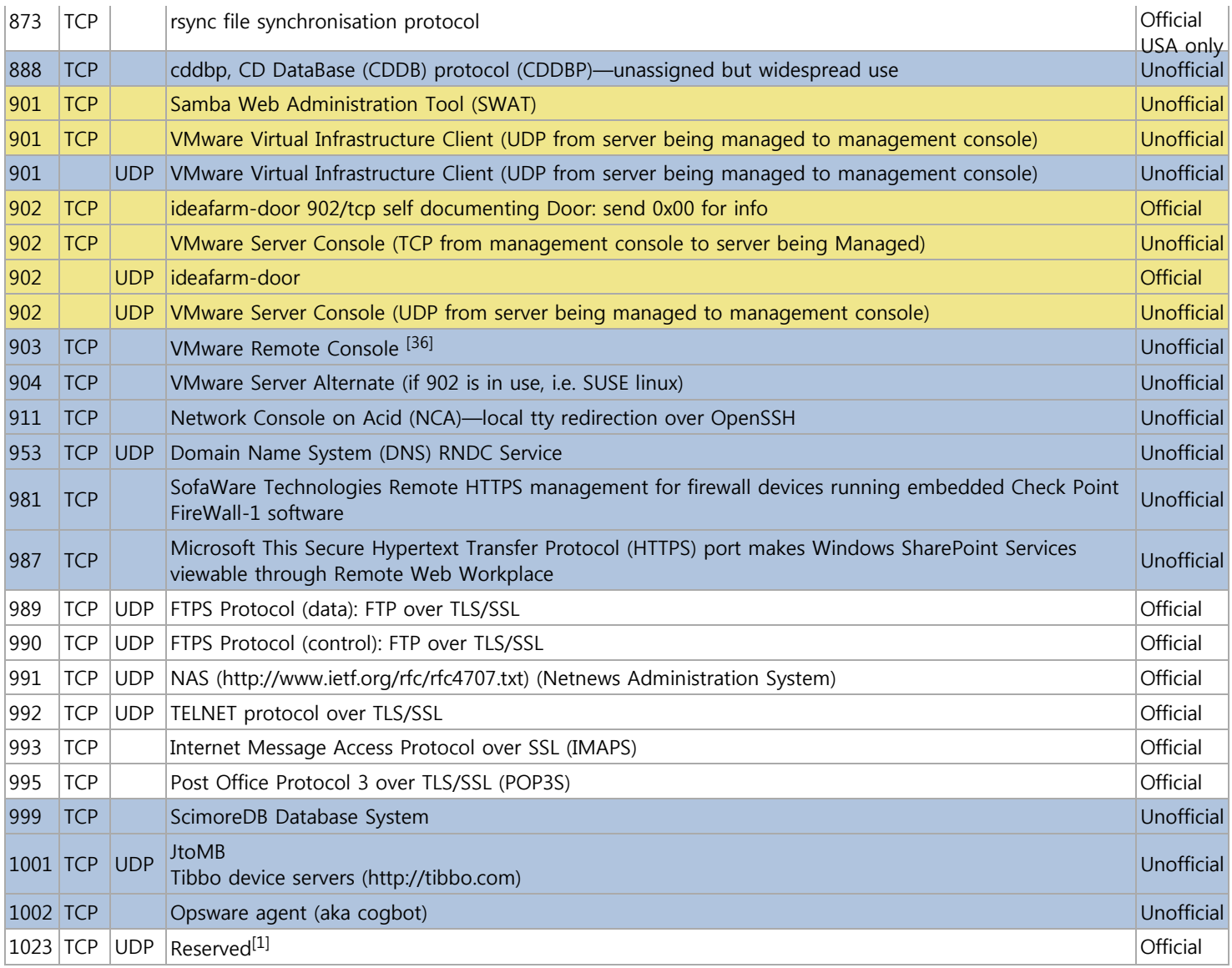

## **Registered ports: 1024–49151**

The range of port number from 1024 to 49151 are the registered ports. They are assigned by IANA for specific service upon application by a requesting entity.<sup>[1]</sup> On most systems registered ports can be used by ordinary users.

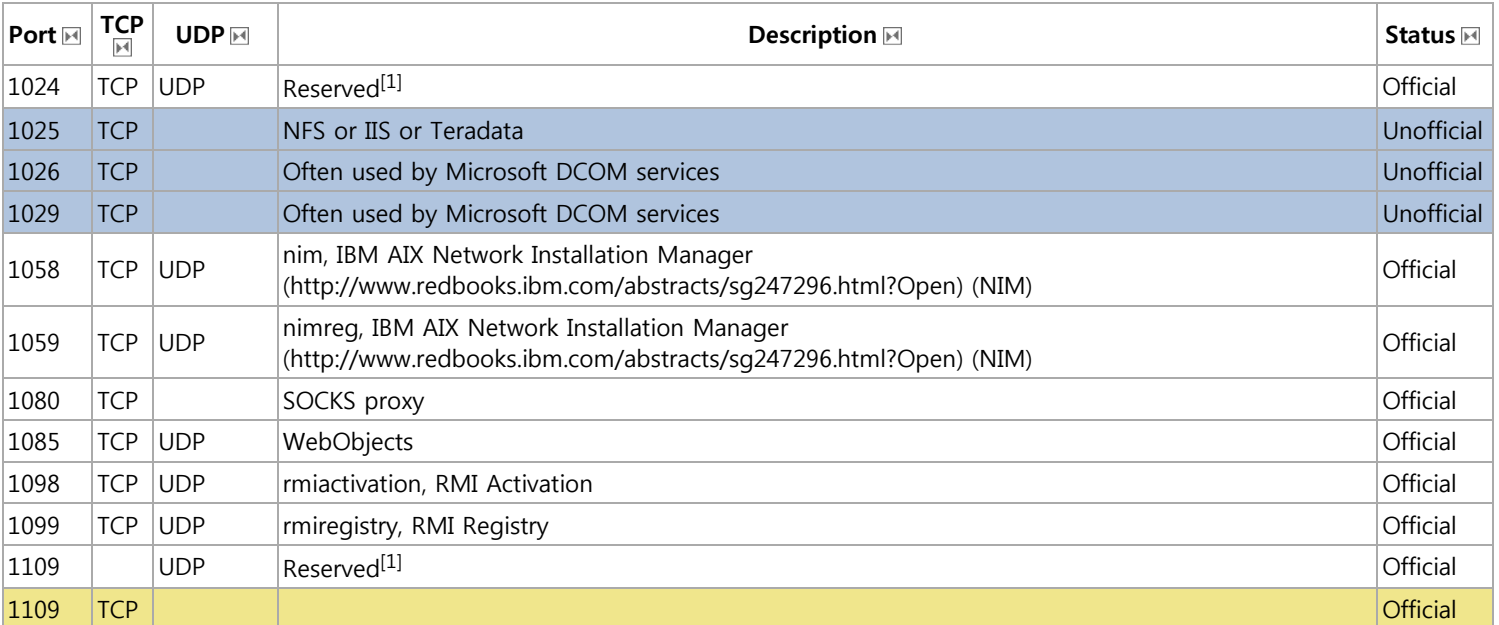

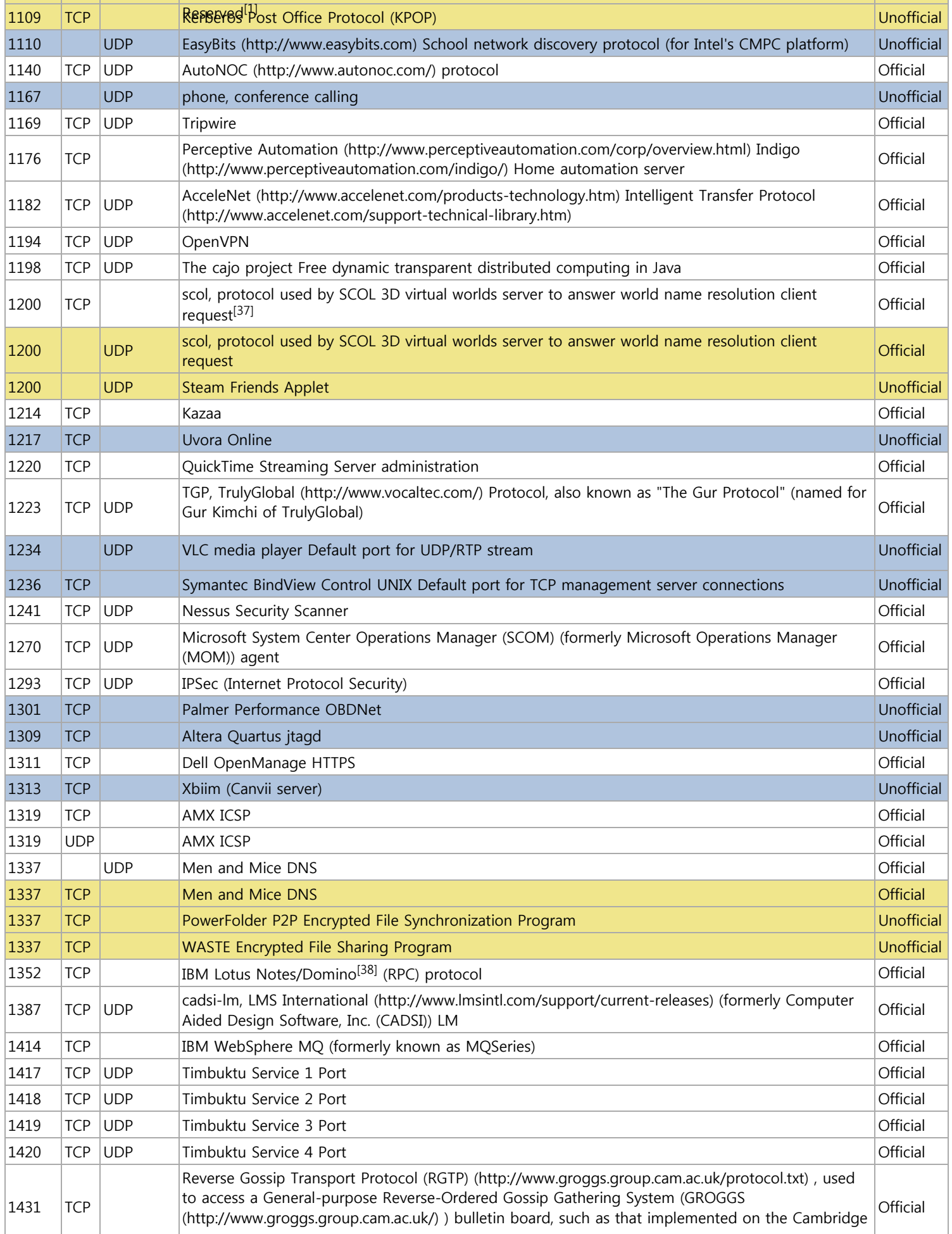

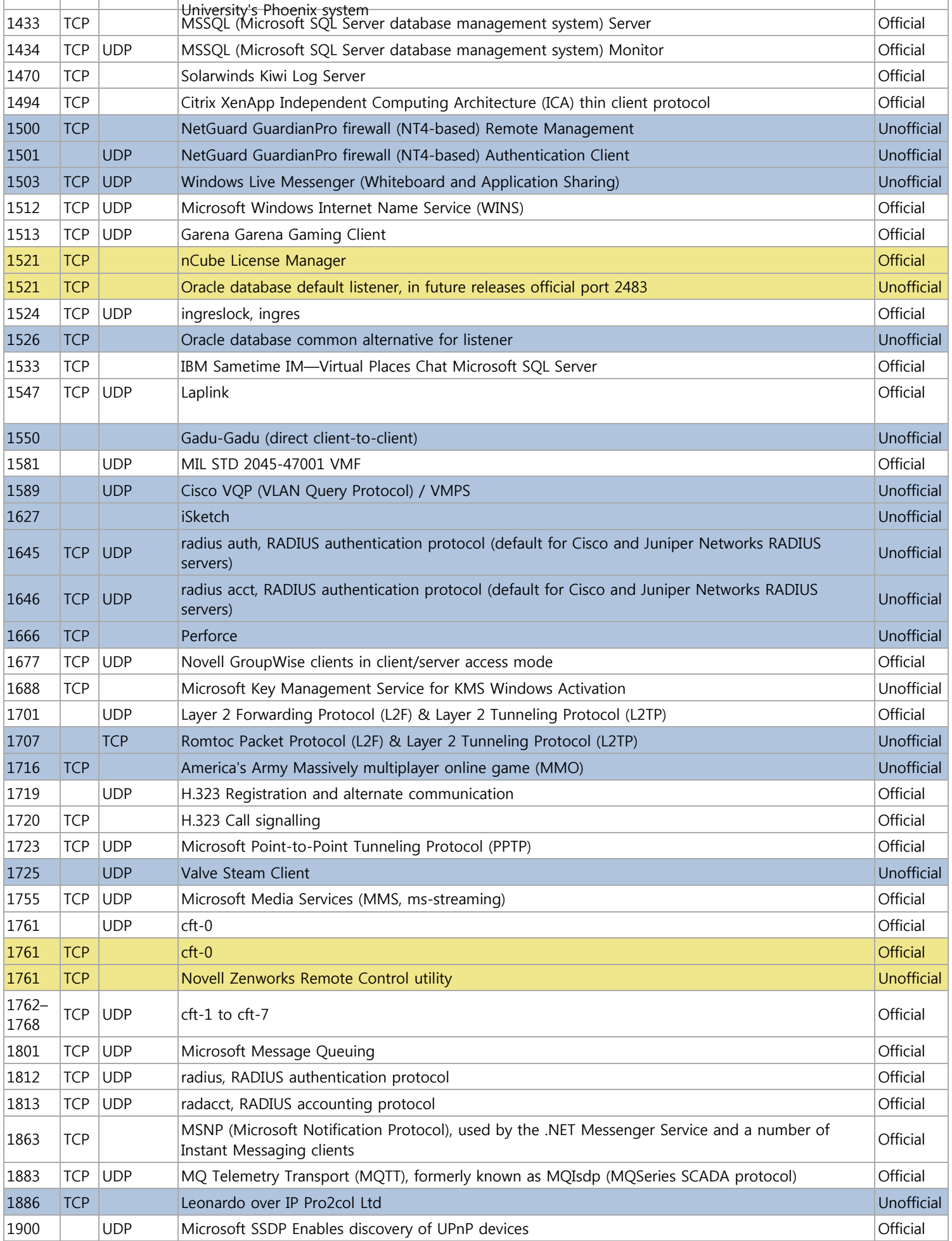

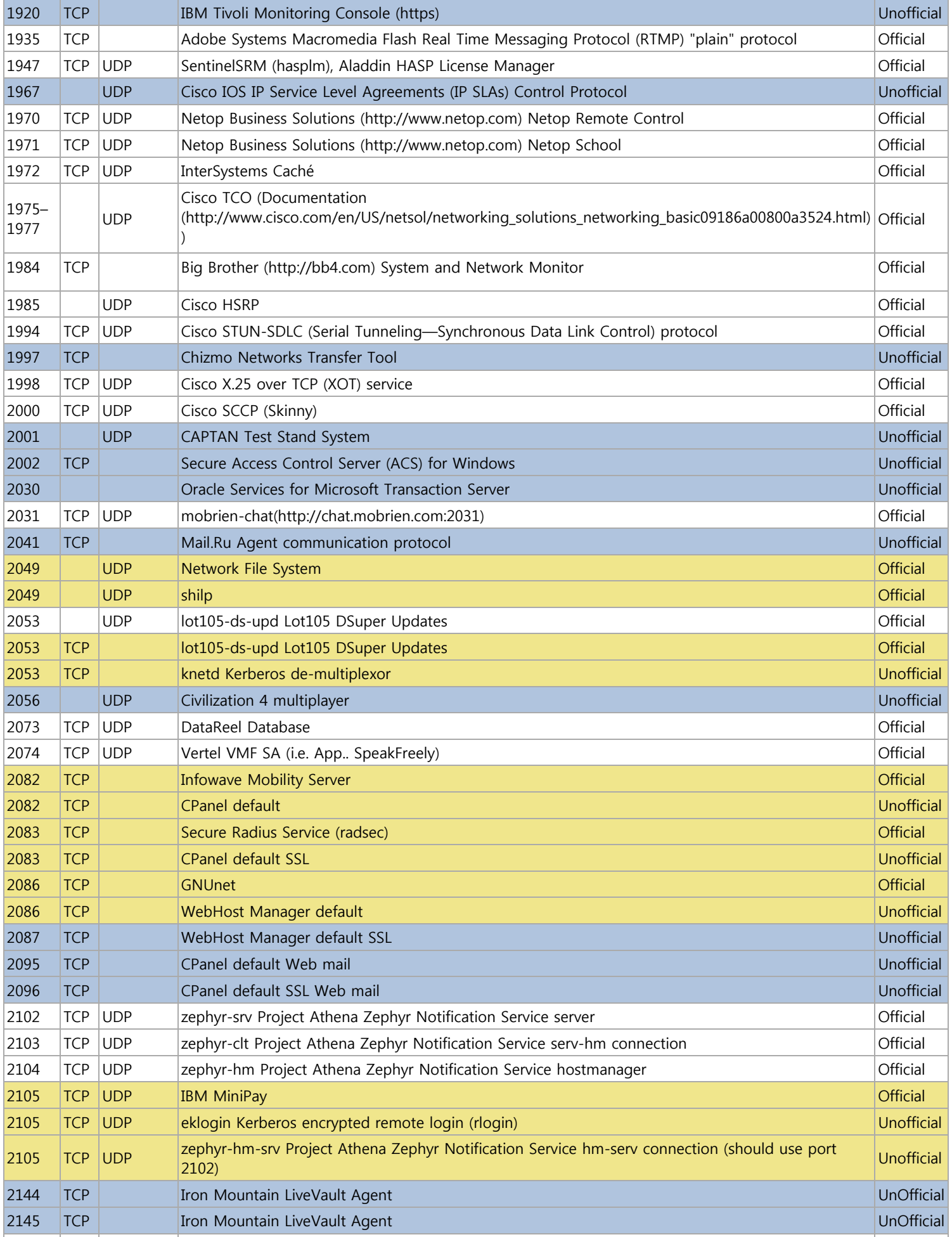

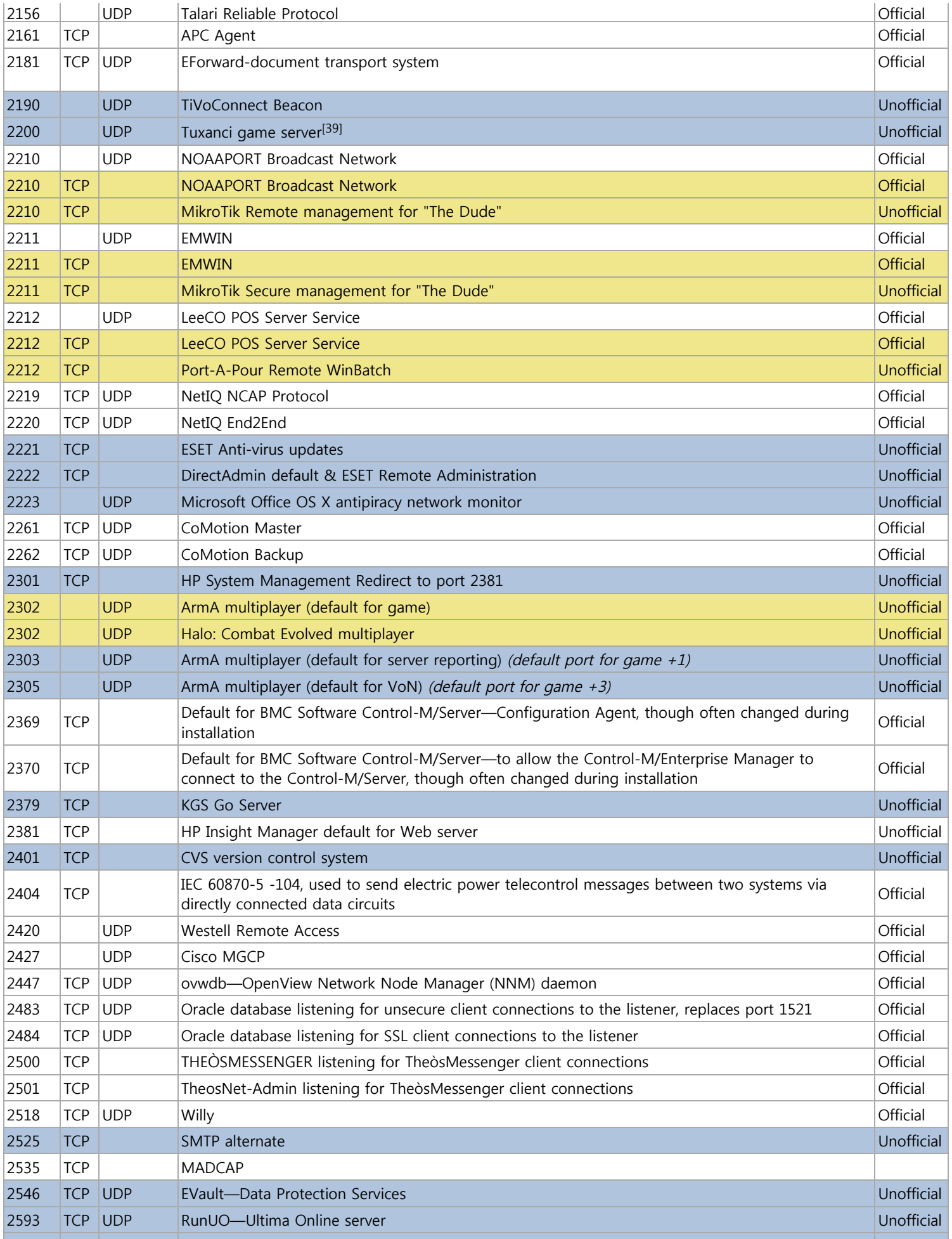

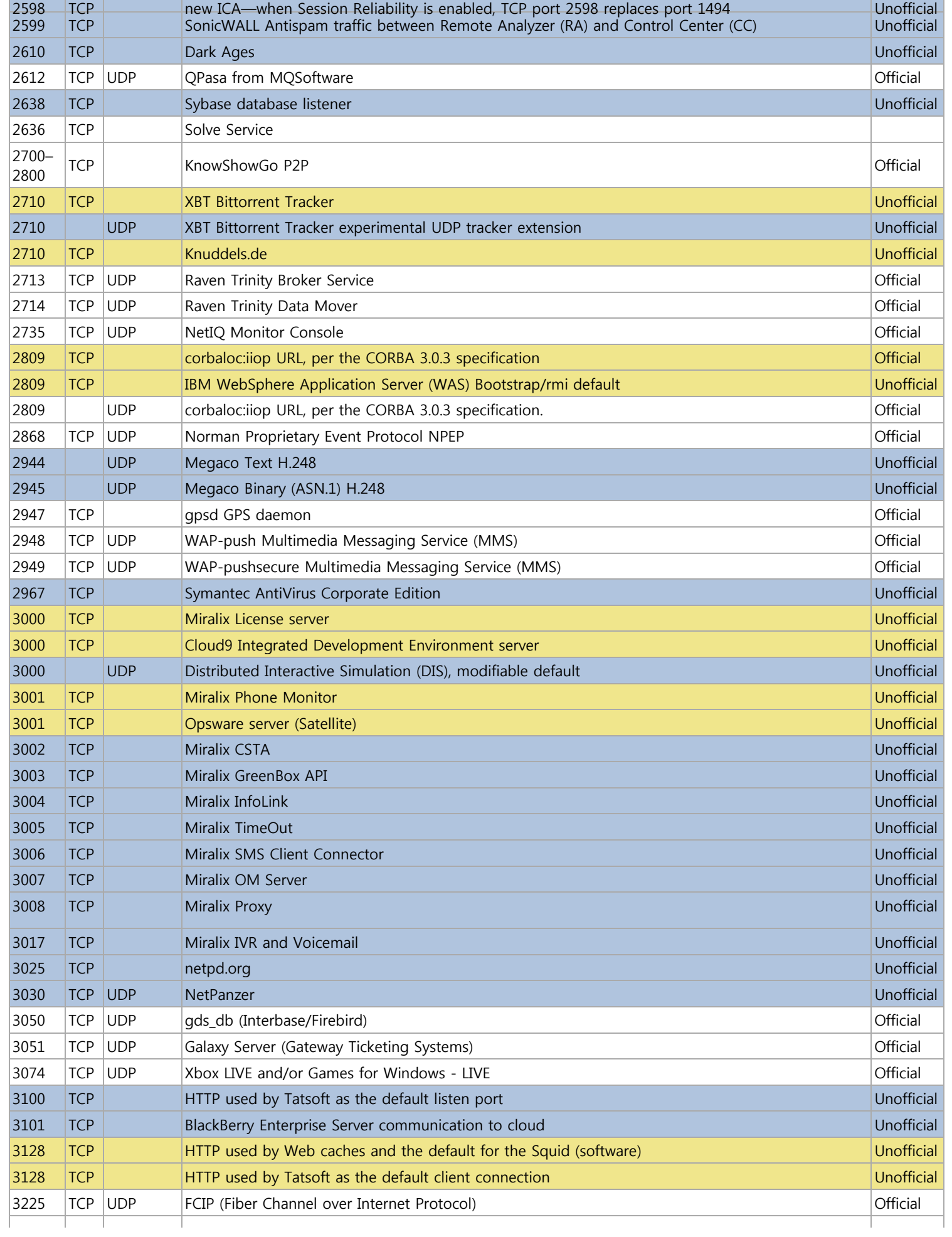

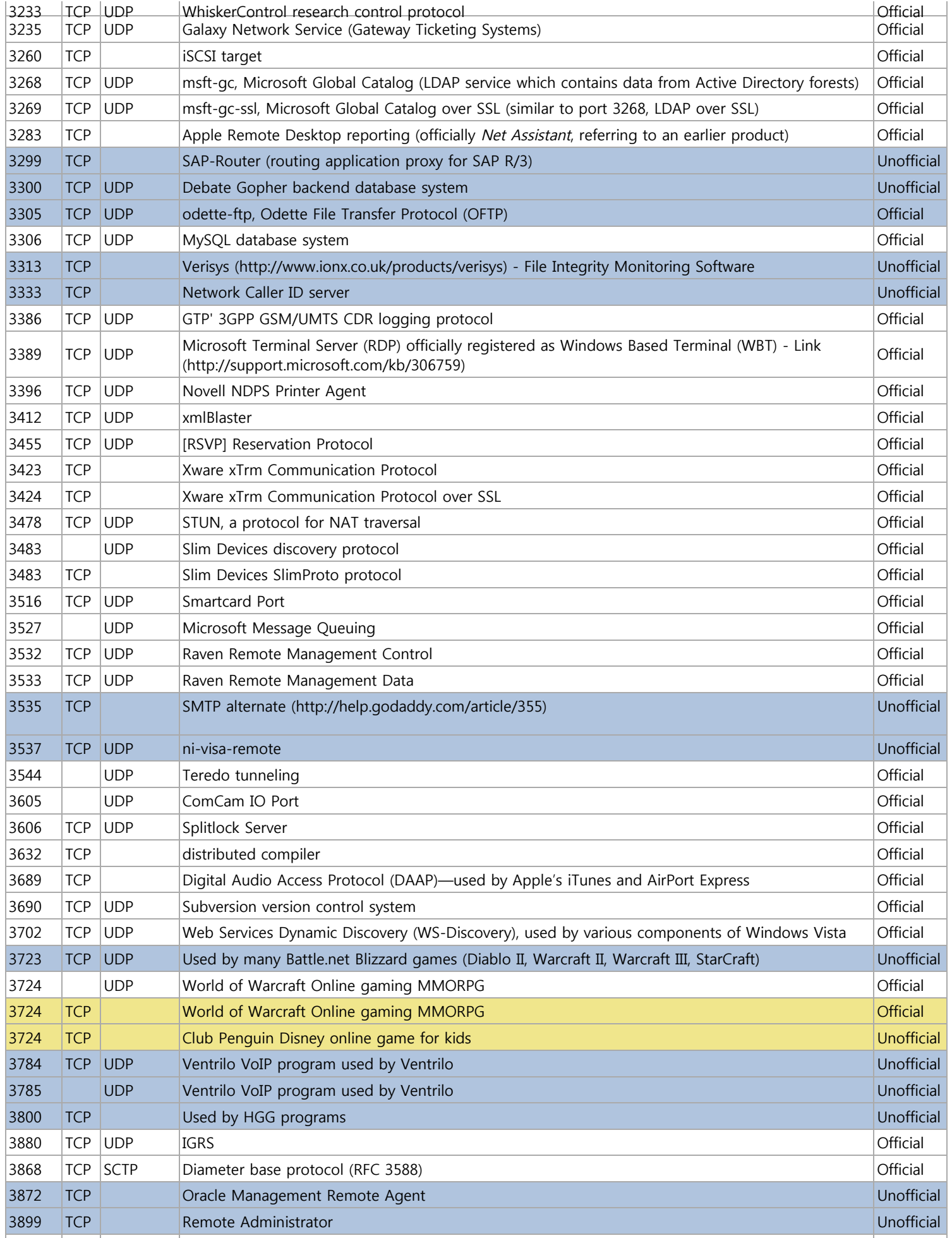

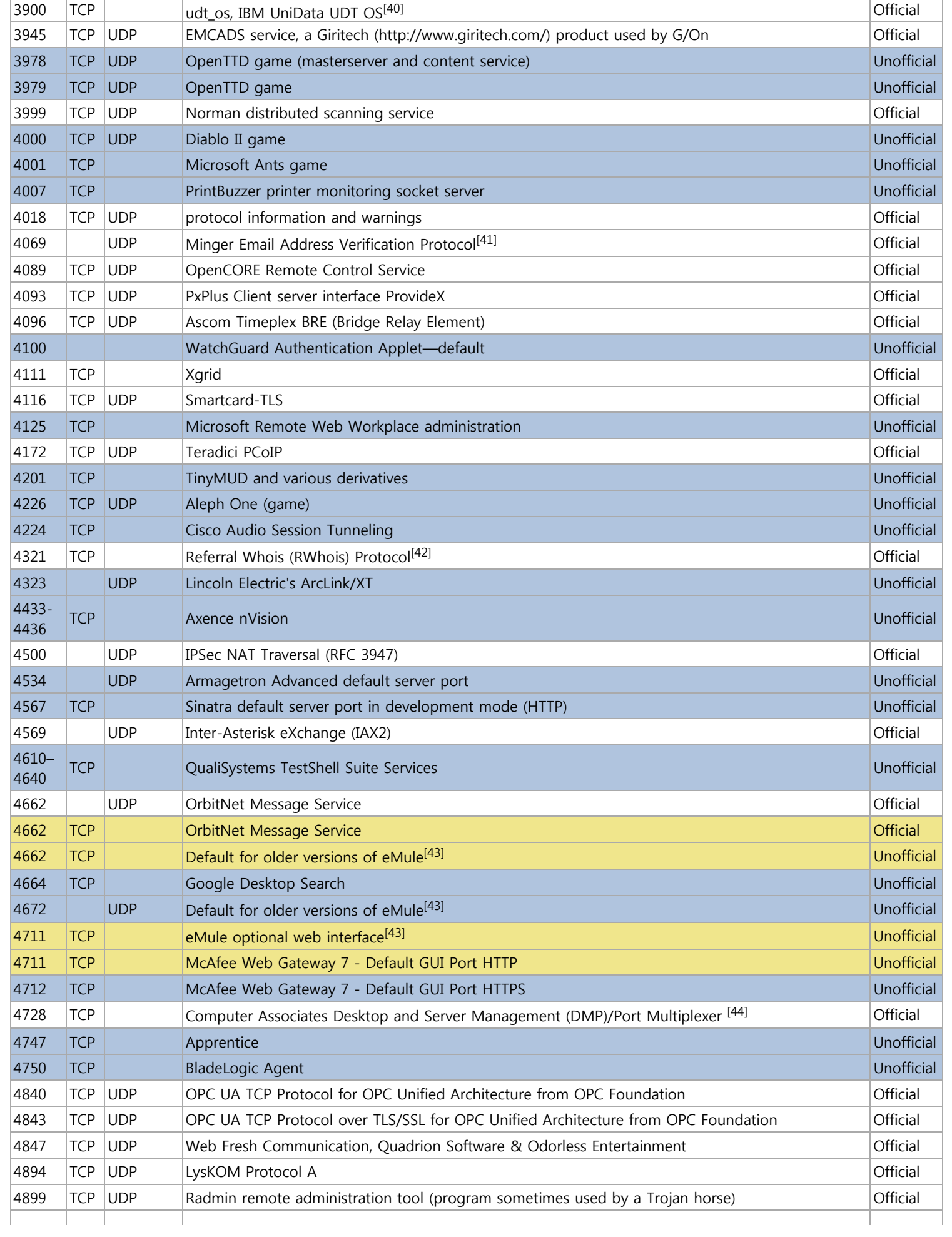

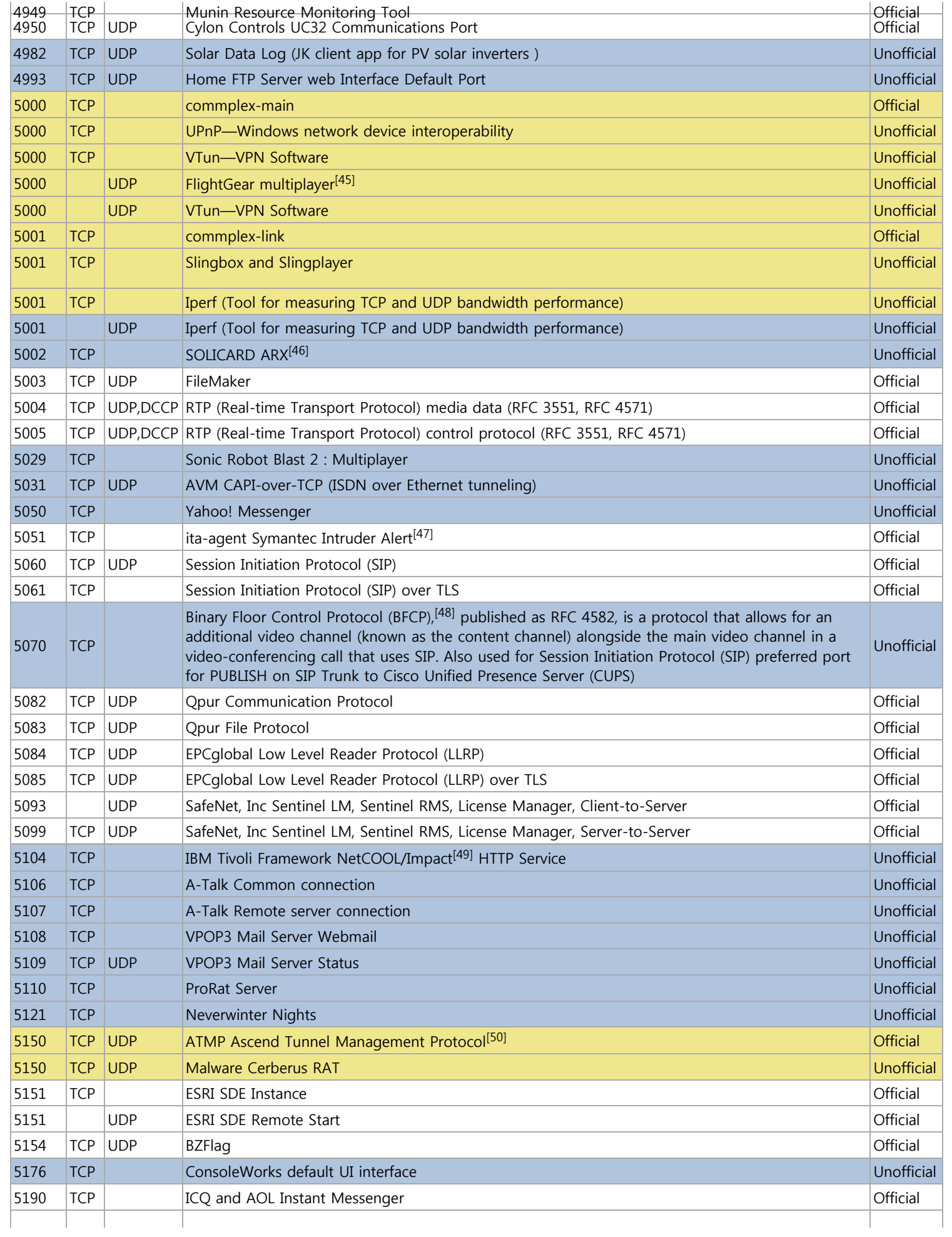

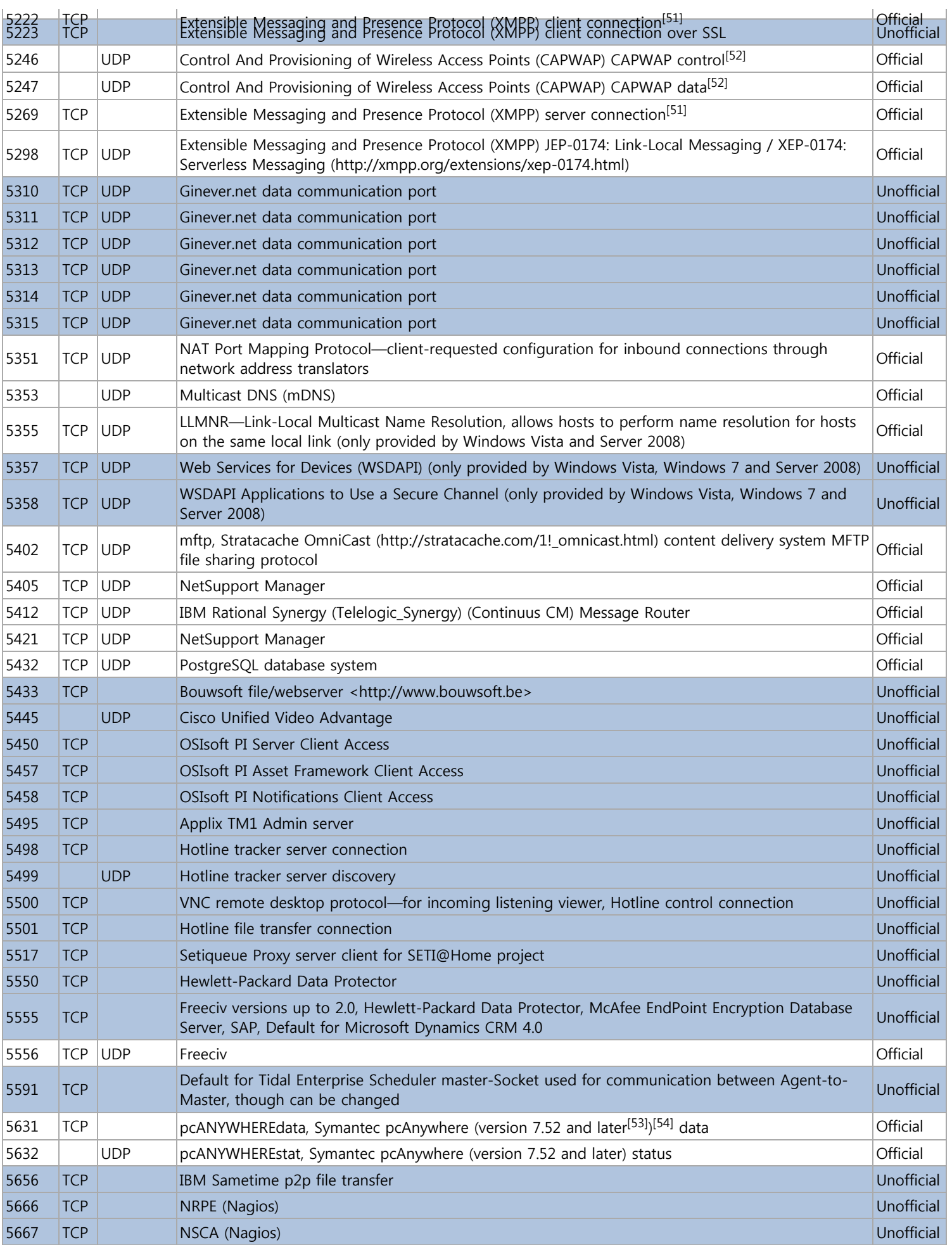

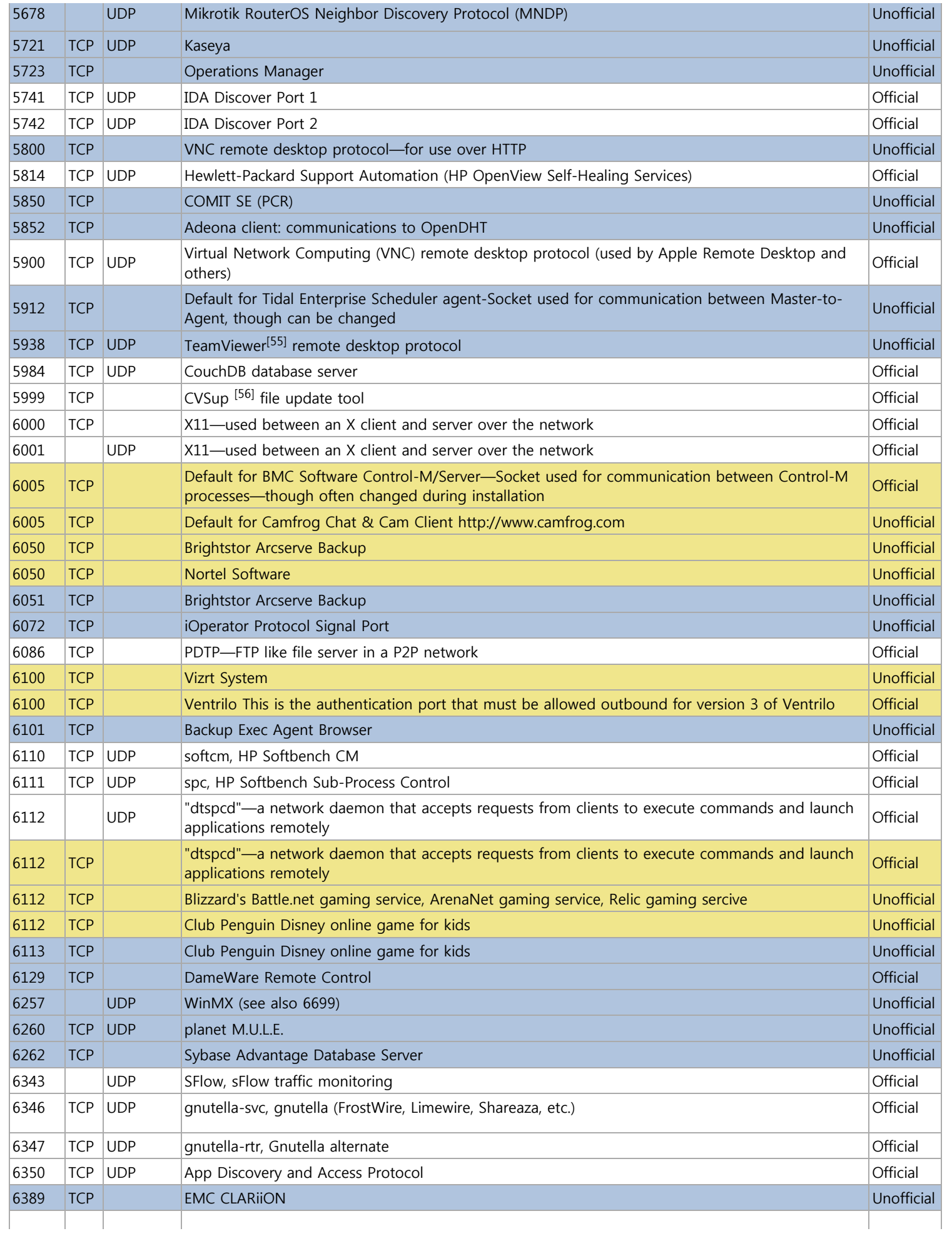

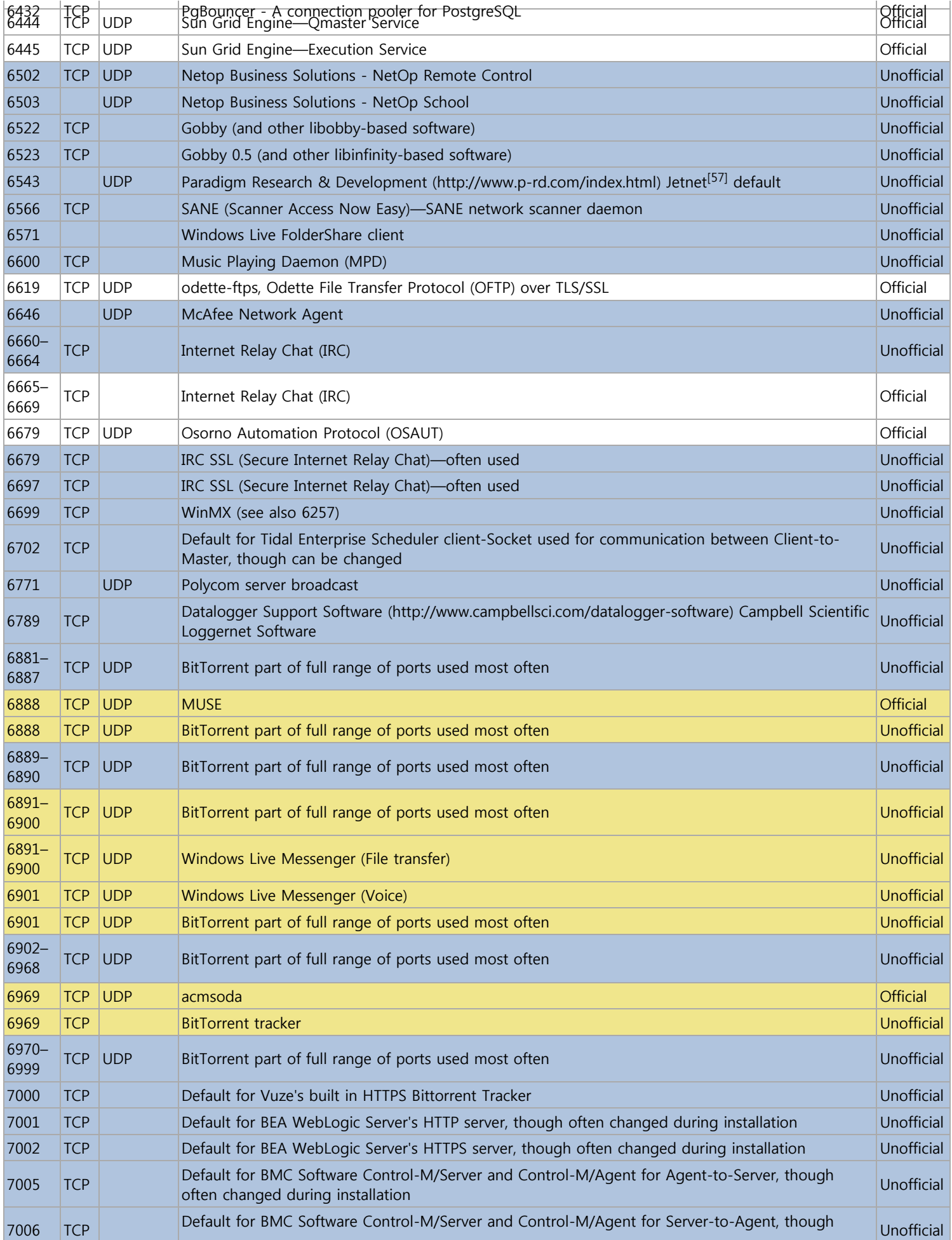

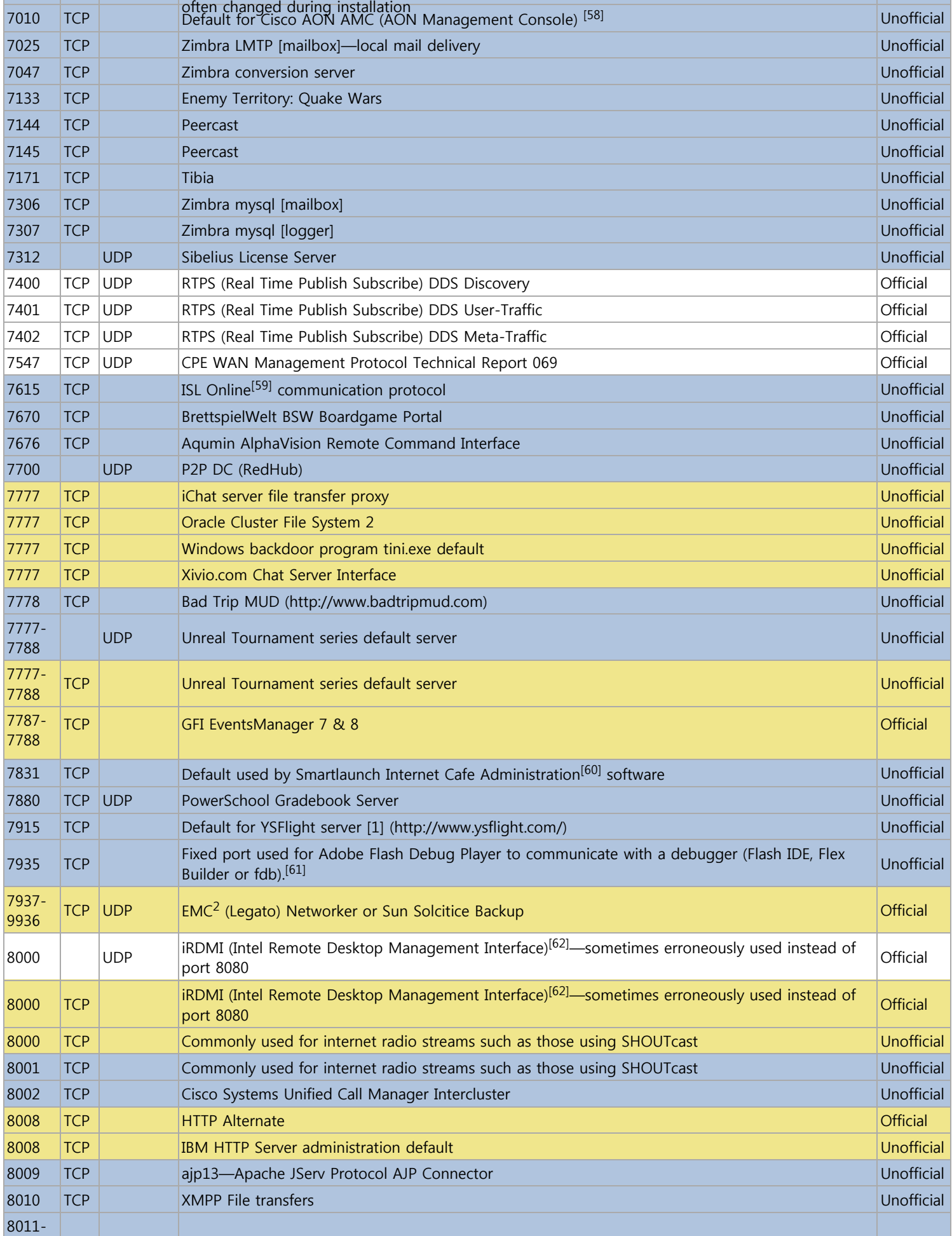

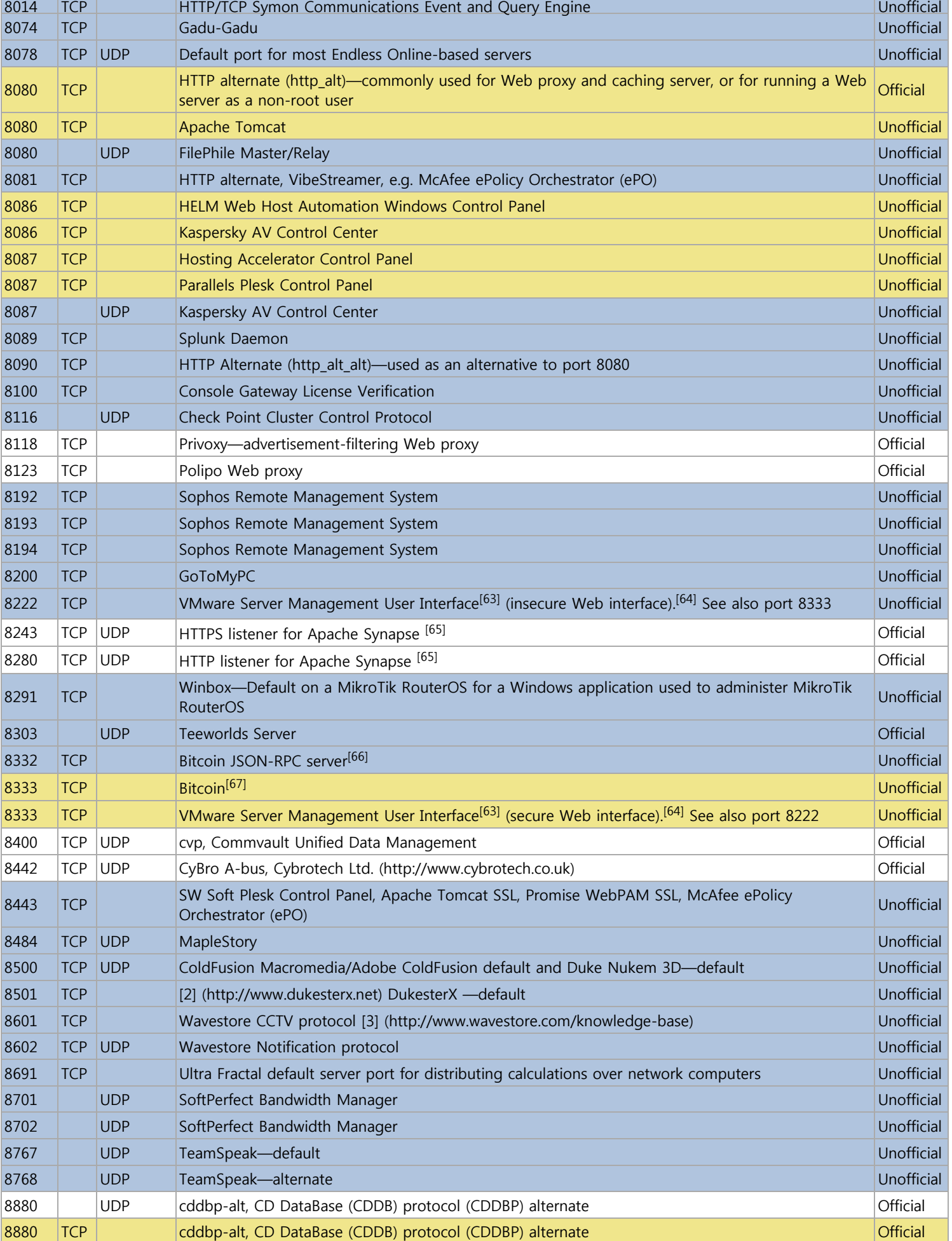

 $\overline{a}$ 

 $\sim$ 

Ė

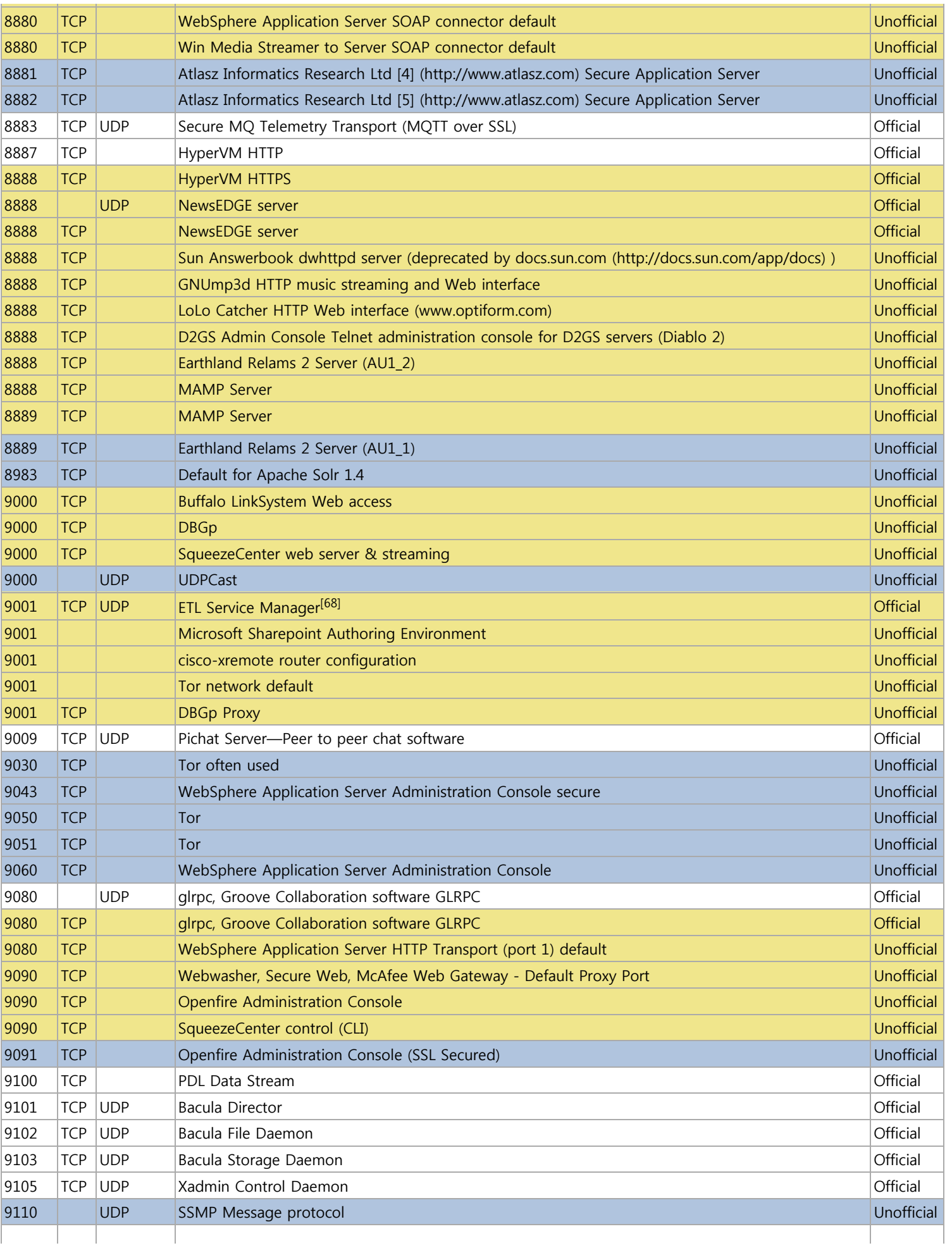

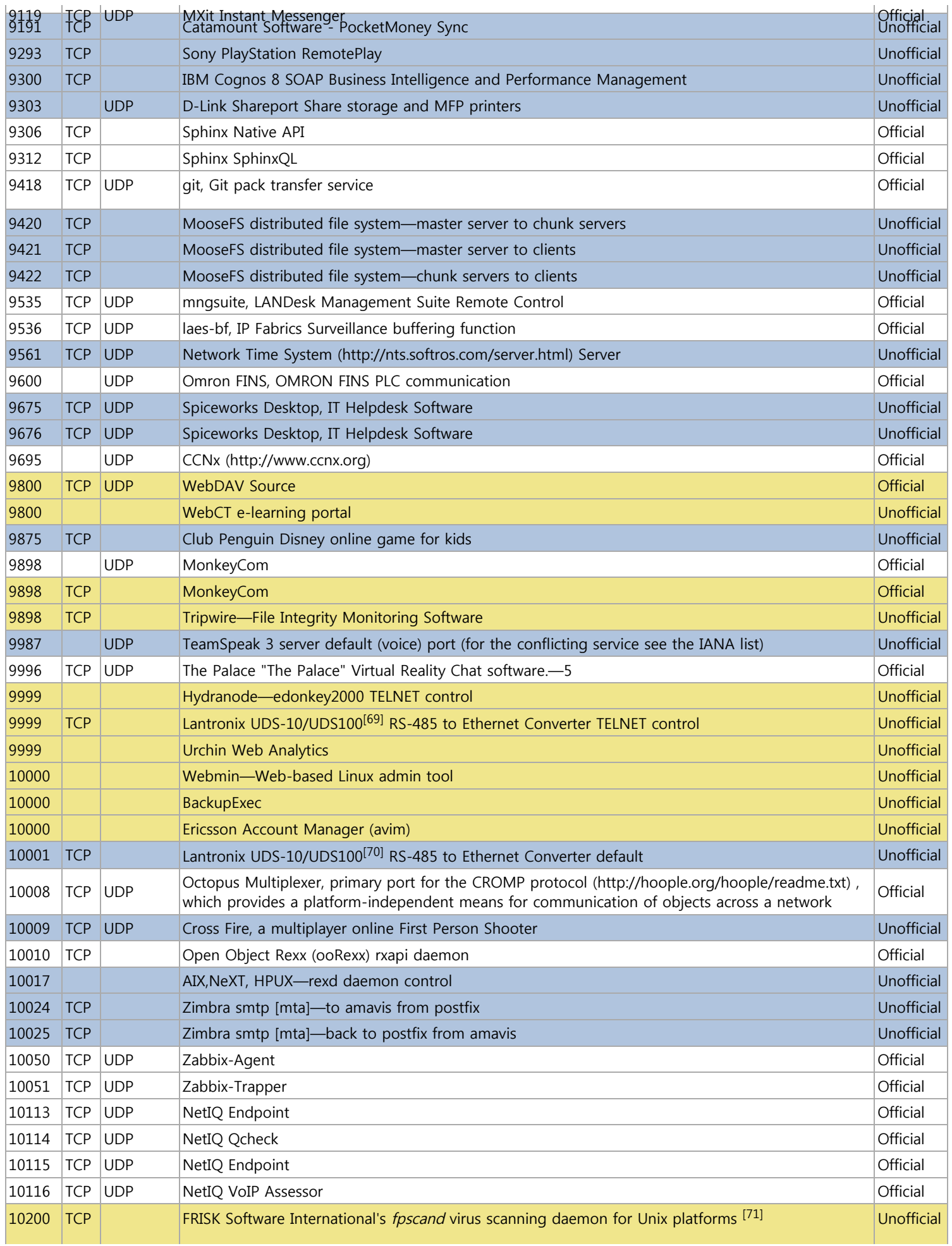

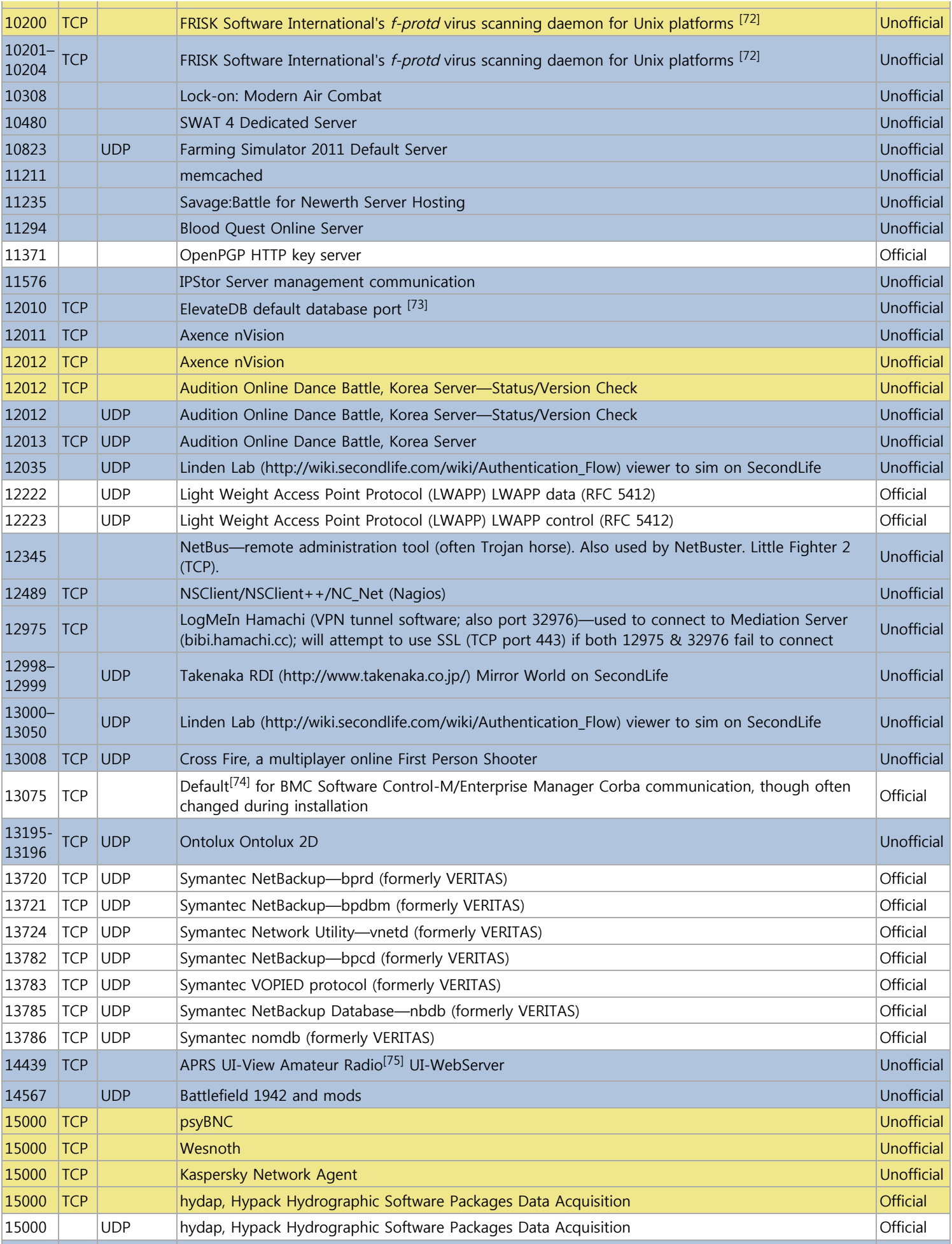

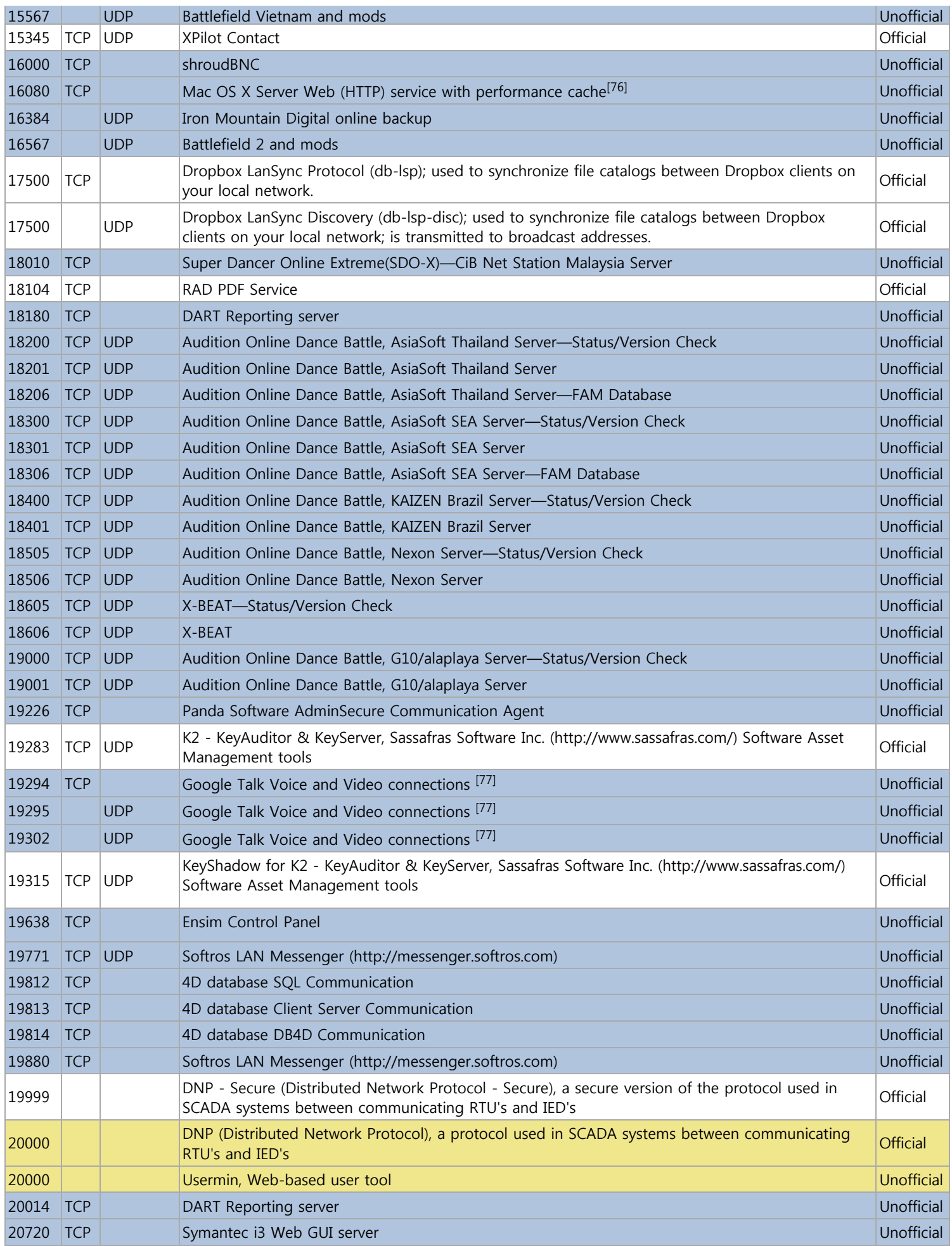

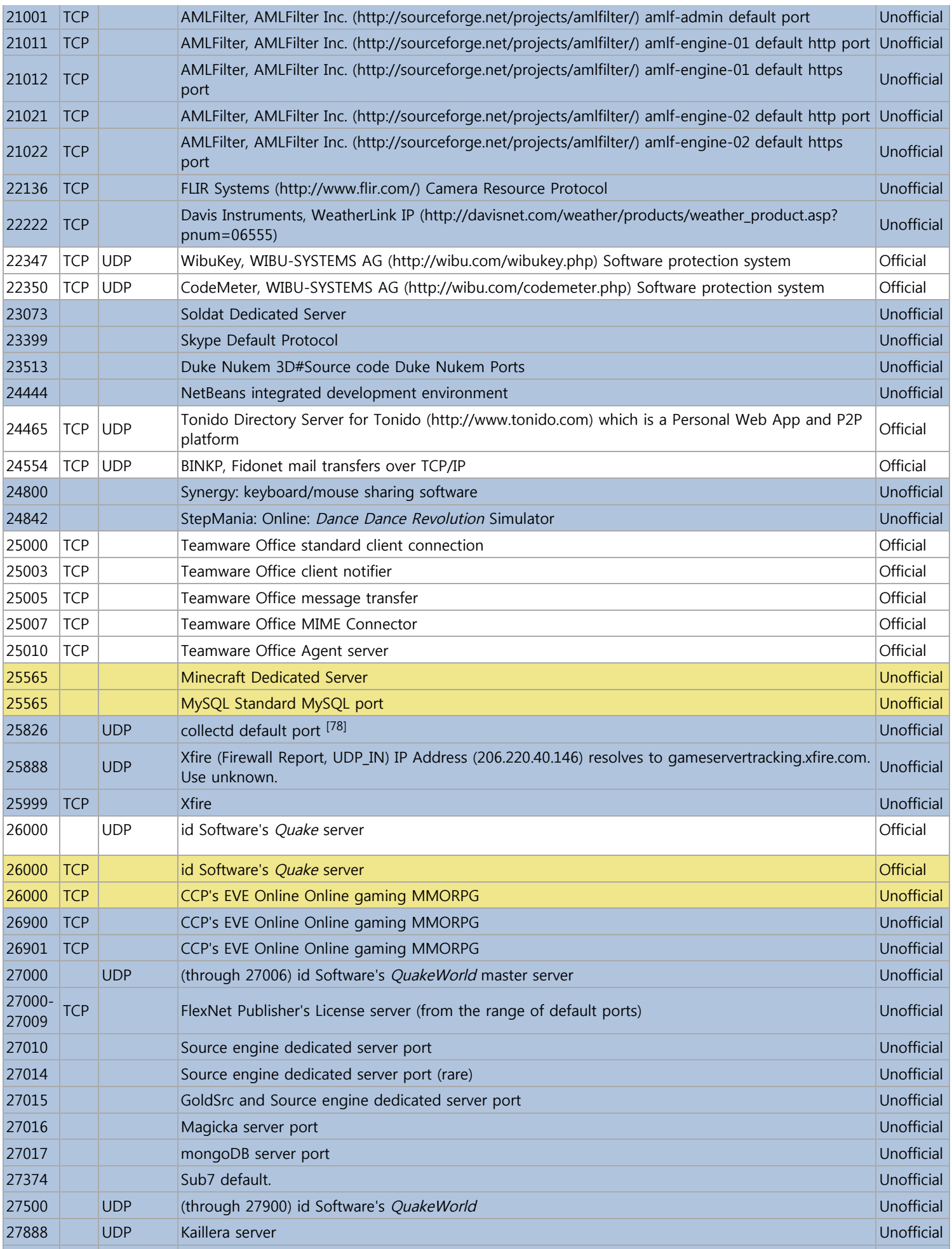

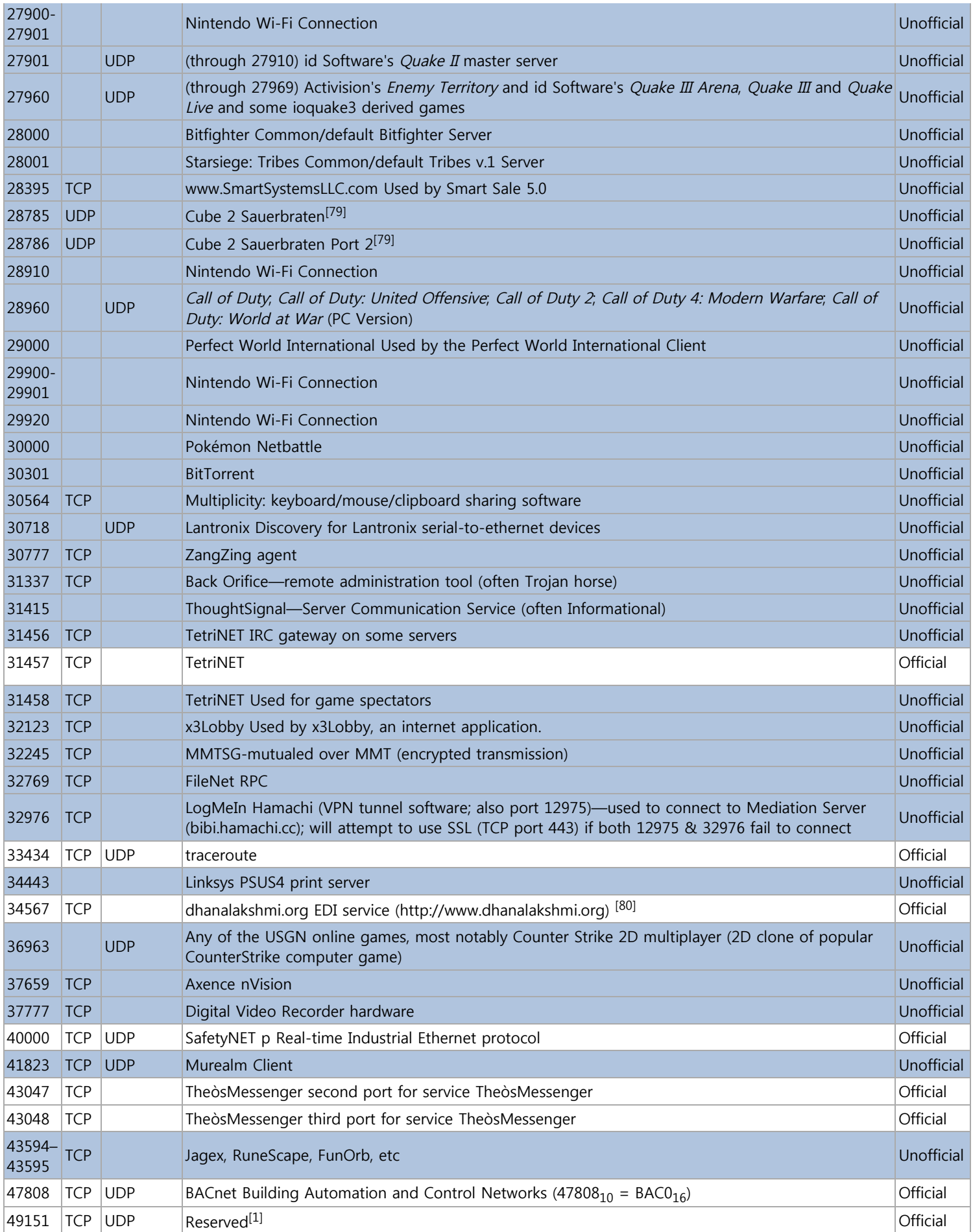

### **Dynamic, private or ephemeral ports: 49152–65535**

The range above the registered ports contains dynamic, or private, ports that cannot be registered with IANA. It is used for custom or temporary purposes and for automatic allocation of ephemeral ports.

### **See also**

**Internet Protocol Suite** 

### **References**

- 1. ^ **<sup>a</sup> <sup>b</sup> <sup>c</sup> <sup>d</sup> <sup>e</sup> <sup>f</sup> <sup>g</sup>** ["Port Numbers" \(http://www.iana.org/assignments/port-numbers\) .](http://www.iana.org/assignments/port-numbers) The Internet Assigned Numbers Authority (IANA). http://www.iana.org/assignments/port-numbers.
- 2.  $\land$  **a b** compressnet/tcp
- [\(http://replay.waybackmachine.org/19970609031515/http://www.con.wesleyan.edu/~triemer/network/compressnet/compressnet.html\)](http://replay.waybackmachine.org/19970609031515/http://www.con.wesleyan.edu/~triemer/network/compressnet/compressnet.html)
- 3. **^** [CompressNET Management Utility standard port \(http://www.whatport.com/port/2.html\)](http://www.whatport.com/port/2.html)
- 4. **^** [CompressNET Compression Process standard port \(http://www.whatport.com/port/3.html\)](http://www.whatport.com/port/3.html)
- 5.  $\land$  **a b** "systat and netstat"

[\(http://etutorials.org/Networking/network+security+assessment/Chapter+5.+Assessing+Remote+Information+Services/5.2+systat+and+netstat/\) .](http://etutorials.org/Networking/network+security+assessment/Chapter+5.+Assessing+Remote+Information+Services/5.2+systat+and+netstat/) eTutorials.

- http://etutorials.org/Networking/network+security+assessment/Chapter+5.+Assessing+Remote+Information+Services/5.2+systat+and+netstat/.
- 6. **^** Postel, J. (May 1983). Active Users [\(http://tools.ietf.org/html/rfc866\) .](http://tools.ietf.org/html/rfc866) IETF. RFC 866. http://tools.ietf.org/html/rfc866.
- 7. ^ **<sup>a</sup> <sup>b</sup>** [RFC 887, Resource Location Protocol \(http://tools.ietf.org/html/rfc887\)](http://tools.ietf.org/html/rfc887)
- 8. **^** [\(ftp://ftp.rfc-editor.org/in-notes/ien/ien99.txt\)](ftp://ftp.rfc-editor.org/in-notes/ien/ien99.txt) IEN 99, NI FTP: Summary and Assessment
- 9. **^** [RFC 1476, RAP: Internet Route Access Protocol \(http://tools.ietf.org/rfc/rfc1476.txt\)](http://tools.ietf.org/rfc/rfc1476.txt)
- 10. **^** [RFC 983, ISO Transport Services on Top of the TCP \(http://tools.ietf.org/rfc/rfc983.txt\)](http://tools.ietf.org/rfc/rfc983.txt)
- 11. **^** [The Remote User Telnet Service \(http://tools.ietf.org/rfc/rfc818.txt\)](http://tools.ietf.org/rfc/rfc818.txt)
- 12. **^** [Internet Assigned Numbers Authority \(IANA\) Protocol Registries, Port Numbers \(http://www.iana.org/assignments/port-numbers\)](http://www.iana.org/assignments/port-numbers)
- 13. ^ **<sup>a</sup> <sup>b</sup>** [RFC 1413, Identification Protocol \(http://www.ietf.org/rfc/rfc1413.txt\)](http://www.ietf.org/rfc/rfc1413.txt)
- 14. **^** [COM Fundamentals Guide COM Clients and Servers Inter-Object Communications Microsoft RPC \(http://msdn2.microsoft.com/en](http://msdn2.microsoft.com/en-us/library/ms691207(VS.85).aspx)us/library/ms691207(VS.85).aspx)
- 15. **^** [RFC 1068, Background File Transfer Program \(BFTP\) \(http://tools.ietf.org/rfc/rfc1068.txt\)](http://tools.ietf.org/rfc/rfc1068.txt)
- 16. **^** [RFC 1056, PCMAIL: A Distributed Mail System for Personal Computers \(http://tools.ietf.org/rfc/rfc1056.txt\)](http://tools.ietf.org/rfc/rfc1056.txt)
- 17. **^** Cisco Document ID: 7244, Understanding Simple Network Management Protocol (SNMP) Traps
- [\(http://www.cisco.com/en/US/tech/tk648/tk362/technologies\\_tech\\_note09186a0080094aa5.shtml\)](http://www.cisco.com/en/US/tech/tk648/tk362/technologies_tech_note09186a0080094aa5.shtml)
- 18. **^** [NAI Antivirus FAQ \(http://www.nai.com/asp\\_set/anti\\_virus/alerts/faq.as\)](http://www.nai.com/asp_set/anti_virus/alerts/faq.as)
- 19. **^** [RFC 1504, \(http://www.faqs.org/rfcs/rfc1504.html\)](http://www.faqs.org/rfcs/rfc1504.html) Appletalk Update-Based Routing Protocol
- 20. **^** RFC 4409, Message Submission for Mail [\(http://www.ietf.org/rfc/rfc4409.txt\)](http://www.ietf.org/rfc/rfc4409.txt)
- 21. **^** [RFC 3620, The TUNNEL Profile \(http://www.ietf.org/rfc/rfc3620.txt\)](http://www.ietf.org/rfc/rfc3620.txt)
- 22. **^** [INTERNET DRAFT, DHCP Failover Protocol \(http://www.ietf.org/proceedings/04mar/I-D/draft-ietf-dhc-failover-12.txt\) \(](http://www.ietf.org/proceedings/04mar/I-D/draft-ietf-dhc-failover-12.txt)expired: September 2003)
- 23. **^** [RFC 3632, VeriSign Registry Registrar Protocol \(RRP\) Version 2.0.0 \(http://tools.ietf.org/rfc/rfc3632.txt\)](http://tools.ietf.org/rfc/rfc3632.txt)
- 24. **^** [IEEE Standard \(1244.3-2000\) for Media Management System \(MMS\) Media Management Protocol \(MMP\)](http://standards.ieee.org/reading/ieee/std_public/new_desc/storage/1244.3-2000.html) (http://standards.ieee.org/reading/ieee/std\_public/new\_desc/storage/1244.3-2000.html)
- 25. **^** [Integrated Virtualization Manager on IBM System p5 \(http://www.redbooks.ibm.com/redpapers/pdfs/redp4061.pdf\)](http://www.redbooks.ibm.com/redpapers/pdfs/redp4061.pdf)
- 26. **^** [IEEE Standard \(1244.2-2000\) for Media Management Systems \(MMS\) Session Security, Authentication, Initialization Protocol \(SSAIP\)](http://standards.ieee.org/reading/ieee/std_public/new_desc/storage/1244.2-2000.html)
- (http://standards.ieee.org/reading/ieee/std\_public/new\_desc/storage/1244.2-2000.html)
- 27. **^** [RFC 4204, Link Management Protocol \(http://www.ietf.org/rfc/rfc4204.txt\)](http://www.ietf.org/rfc/rfc4204.txt)
- 28. **^** [RFC 3981, IRIS: The Internet Registry Information Service \(IRIS\) Core Protocol \(http://tools.ietf.org/rfc/rfc3981.txt\)](http://tools.ietf.org/rfc/rfc3981.txt)
- 29. **^** [Internet Registry Information Service \(IRIS\) \(http://www.verisign.com/research/Internet\\_Registry\\_Information\\_Service/index.html\)](http://www.verisign.com/research/Internet_Registry_Information_Service/index.html)
- 30. **^** [Internet-Draft, Using the Internet Registry Information Service \(IRIS\) over the Blocks Extensible Exchange Protocol \(BEEP\)](http://www.ietf.org/proceedings/02nov/I-D/draft-ietf-crisp-iris-beep-00.txt) (http://www.ietf.org/proceedings/02nov/I-D/draft-ietf-crisp-iris-beep-00.txt)
- 31. **^** [Tag Distribution Protocol Internet-Draft \(http://tools.ietf.org/html/draft-doolan-tdp-spec-00\)](http://tools.ietf.org/html/draft-doolan-tdp-spec-00)
- 32. **^** [United States Patent 7286529, Discovery and tag space identifiers in a tag distribution protocol \(TDP\) \(http://www.patentstorm.us/patents/7286529](http://www.patentstorm.us/patents/7286529-claims.html) claims html)
- 33. **^** [Cisco IOS Software Release 11.1CT New Features \(http://www.cisco.com/en/US/products/sw/iosswrel/ps1820/prod\\_bulletin09186a0080091d01.html\)](http://www.cisco.com/en/US/products/sw/iosswrel/ps1820/prod_bulletin09186a0080091d01.html) 34. **^** Cisco IOS Software Releases 12.0 S, MPLS Label Distribution Protocol (LDP)
- [\(http://www.ciscosystems.ch/en/US/docs/ios/12\\_0s/feature/guide/fsldp22.html#wp1517250\)](http://www.ciscosystems.ch/en/US/docs/ios/12_0s/feature/guide/fsldp22.html#wp1517250)
- 35. **^** [World Intellectual Property Organization \(WIPO\) WO/2004/056056, Arrangement in a Router of a Mobile Network for Optimizing Use of Messages](http://www.wipo.int/pctdb/en/wo.jsp?wo=2004056056) Carrying Reverse Routing Headers (http://www.wipo.int/pctdb/en/wo.jsp?wo=2004056056)
- 36. **^** Port 903: ["Required ports for configuring an external firewall to allow ESX and VirtualCenter traffic" \(http://kb.vmware.com/kb/1005189\) ,](http://kb.vmware.com/kb/1005189) 2009-07- 07. Retrieved on 2009-08-04.
- 37. **^** [Brief descriptions of registered TCP and UDP ports \(http://andrew.triumf.ca/ports2/\)](http://andrew.triumf.ca/ports2/)
- 38. **^** Remote Procedure Call (http://www-[12.lotus.com/ldd/doc/domino\\_notes/7.0/help7\\_designer.nsf/f4b82fbb75e942a6852566ac0037f284/490ed302dc02dc868525704a003f3429?](http://www-12.lotus.com/ldd/doc/domino_notes/7.0/help7_designer.nsf/f4b82fbb75e942a6852566ac0037f284/490ed302dc02dc868525704a003f3429?OpenDocument) OpenDocument)
- 39. **^** [Tuxánci game \(http://www.tuxanci.org/server/howto\) —](http://www.tuxanci.org/server/howto)a multiplatform game, inspired by the Czech game [Bulanci \(http://bulanci.sleepteam.com/\) ,](http://bulanci.sleepteam.com/) distributed under the GNU General Public License
- 40. **^** [IBM U2 product family \(http://www-306.ibm.com/software/data/u2/\)](http://www-306.ibm.com/software/data/u2/)
- 41. **^** [IETF Draft of the Minger Email Address Verification Protocol \(http://tools.ietf.org/html/draft-hathcock-minger-05#section-2\)](http://tools.ietf.org/html/draft-hathcock-minger-05#section-2)

43. ^ **<sup>a</sup> <sup>b</sup> <sup>c</sup>** eMule Ports (http://www.emule-project.net/home/perl/help.cgi?l=1&topic\_id=122&rm=show\_topic)

42. **^** [RFC 2167, Referral Whois \(RWhois\) Protocol \(http://tools.ietf.org/html/rfc2167\)](http://tools.ietf.org/html/rfc2167)

- 43. ^ **a b c** [eMule Ports \(http://www.emule-project.net/home/perl/help.cgi?l=1&topic\\_id=122&rm=show\\_topic\)](http://www.emule-project.net/home/perl/help.cgi?l=1&topic_id=122&rm=show_topic)
- 44. **^** ["Port Details Port 4728" \(http://isc.sans.edu/port.html?port=4728\) .](http://isc.sans.edu/port.html?port=4728) SANS. http://isc.sans.edu/port.html?port=4728.
- 45. **^** [FlightGear Howto: Multiplayer \(http://wiki.flightgear.org/Howto:\\_Multiplayer\)](http://wiki.flightgear.org/Howto:_Multiplayer)
- 46. **^** [ARX Passersystem, Användarmanual \(http://www.assa.se/Other/ASSA/Products/Broschyrer%20Svenska/Passersystem/ARX-Passersystem.pdf\)](http://www.assa.se/Other/ASSA/Products/Broschyrer%20Svenska/Passersystem/ARX-Passersystem.pdf)
- 47. **^** [Symantec Intruder Alert product support \(http://www.symantec.com/business/support/overview.jsp?pid=51971\)](http://www.symantec.com/business/support/overview.jsp?pid=51971)
- 48. **^** ["Binary Floor Control Protocol" \(http://ietfreport.isoc.org/rfc/rfc4582.txt\) .](http://ietfreport.isoc.org/rfc/rfc4582.txt) Internet Society IETF. November 2006.
- http://ietfreport.isoc.org/rfc/rfc4582.txt.
- 49. **^** [IBM Tivoli Netcool/Impact \(http://www-306.ibm.com/software/tivoli/products/netcool-impact/\)](http://www-306.ibm.com/software/tivoli/products/netcool-impact/)
- 50. **^** [RFC 2107, Ascend Tunnel Management Protocol \(http://tools.ietf.org/html/rfc2167\)](http://tools.ietf.org/html/rfc2167)
- 51. ^ **<sup>a</sup> <sup>b</sup>** [RFC 3920, Extensible Messaging and Presence Protocol \(XMPP\): Core \(http://tools.ietf.org/html/rfc3920\)](http://tools.ietf.org/html/rfc3920)
- 52. ^ **a b** [RFC 5415, Control And Provisioning of Wireless Access Points \(CAPWAP\) Protocol Specification \(http://tools.ietf.org/html/rfc5415\)](http://tools.ietf.org/html/rfc5415)
- 53. **^** [pcAnywhere IP port usage \(http://service1.symantec.com/SUPPORT/pca.nsf/pfdocs/1998122810210812\)](http://service1.symantec.com/SUPPORT/pca.nsf/pfdocs/1998122810210812)
- 54. **^** [How to change the IP ports that pcAnywhere uses \(http://service1.symantec.com/SUPPORT/pca.nsf/pfdocs/2001021417112312\)](http://service1.symantec.com/SUPPORT/pca.nsf/pfdocs/2001021417112312)
- 55. **^** [TeamViewer Desktop Sharing \(http://www.teamviewer.com/index.aspx\)](http://www.teamviewer.com/index.aspx)
- 56. **^** [CVSup.org \(http://www.cvsup.org/faq.html#fwtk\)](http://www.cvsup.org/faq.html#fwtk)
- 57. **^** [prd Technologies Ltd Billing & Rating Solutions \(http://www.p-rd.com/downloads/PRD%20-%20history%20and%20introduction.pdf\)](http://www.p-rd.com/downloads/PRD%20-%20history%20and%20introduction.pdf)
- 58. **^** [Application-Oriented Networking Cisco Systems \(http://www.cisco.com/en/US/products/ps6692/Products\\_Sub\\_Category\\_Home.html\)](http://www.cisco.com/en/US/products/ps6692/Products_Sub_Category_Home.html)
- 59. **^** [ISL Online \(http://www.islonline.com/\)](http://www.islonline.com/)
- 60. **^** [Smartlaunch 4.1 Cyber Cafe Management Software Product Overview \(http://www.smartlaunch.net/Download/Smartlaunch\\_Product\\_Overview.pdf\)](http://www.smartlaunch.net/Download/Smartlaunch_Product_Overview.pdf)
- 61. **^** [Flex 3 Adobe Flex 3 Help \(http://livedocs.adobe.com/flex/3/html/help.html?content=debugging\\_02.html\)](http://livedocs.adobe.com/flex/3/html/help.html?content=debugging_02.html) 62. ^ **<sup>a</sup> <sup>b</sup>** [Intel DMI \(Desktop Management Interface\) \(http://www.intel.com/support/tokenexpress/pro/sb/cs-016261.htm\)](http://www.intel.com/support/tokenexpress/pro/sb/cs-016261.htm)
- 63. ^ **<sup>a</sup> <sup>b</sup>** Powered by Google Docs (http://docs.google.com/viewer? a=y&g=cache:g1tLcfWiecOJ;www.crcnetbase.com/doi/abs/10.1201/9781420070286.ax2+VMware+Management+Interface+port+TCP+UDP&hl=en&gl=i
- 3eVH5iv5DaIXn5Nru1klAVy\_YVtuCY8Ab-cnEDcTb5PUqA0IzEa36As&sig=AHIEtbScYJ\_gM-JL0DEimzkbNLh14TTq-g)
- 64. ^ **<sup>a</sup> <sup>b</sup>** [VMware Communities: Change MUI ports? \(http://www.vmware.com/community/message.jspa?messageID=425783\)](http://www.vmware.com/community/message.jspa?messageID=425783)
- 65. ^ **<sup>a</sup> <sup>b</sup>** [Apache Synapse \(http://synapse.apache.org\)](http://synapse.apache.org/)
- 66. **^** [Bitcoin Forum: Command Line and JSON-RPC \(http://www.bitcoin.org/smf/index.php?topic=63.msg452#msg452\)](http://www.bitcoin.org/smf/index.php?topic=63.msg452#msg452)
- 67. **^** [Bitcoin FAQ \(http://www.bitcoin.org/faq#How\\_do\\_I\\_generate\\_coins\)](http://www.bitcoin.org/faq#How_do_I_generate_coins)
- 68. **^** [ETL Electronics \(http://etlelectronique.com/defaulten.aspx\)](http://etlelectronique.com/defaulten.aspx)
- 69. **^** [Lantronix Discontinued Products / No Longer Supported \(http://www.lantronix.com/support/discontinued.html\)](http://www.lantronix.com/support/discontinued.html)
- 70. **^** [Lantronix UDS-10 UDS100 User Guide \(http://www.lantronix.com/pdf/UDS10-UDS100\\_UG.pdf\)](http://www.lantronix.com/pdf/UDS10-UDS100_UG.pdf)
- 71. **^** [Manual pages F-PROT Antivirus Support Unix \(http://www.f-prot.com/support/unix/unix\\_manpages/fpscand.8.html\)](http://www.f-prot.com/support/unix/unix_manpages/fpscand.8.html)
- 72. ^ **<sup>a</sup> <sup>b</sup>** [Manual pages F-PROT Antivirus Support Unix \(http://www.f-prot.com/support/unix/unix\\_manpages/f-protd.8.html\)](http://www.f-prot.com/support/unix/unix_manpages/f-protd.8.html)
- 73. **^** [Starting and Configuring the ElevateDB Server \(http://www.elevatesoft.com/manual?](http://www.elevatesoft.com/manual?action=viewtopic&id=edb2sql&topic=Starting_Configuring_Server)
- action=viewtopic&id=edb2sql&topic=Starting\_Configuring\_Server)
- 74. **^** [Scheduler-Usage: Forums: Controlm-M Usage Forum Index -> Control-M Enterprise Manager \(http://www.scheduler-usage.com/modules.php?](http://www.scheduler-usage.com/modules.php?name=Forums&file=viewtopic&t=1229) name=Forums&file=viewtopic&t=1229)
- 75. **^** Automatic Packet Reporting System 'APRS Wiki'
- 76. **^** [Mac OS X Server 10: Web service uses ports 80 and 16080 by default](http://docs.info.apple.com/article.html?artnum=106407) (http://docs.info.apple.com/article.html?artnum=106407)
- 77. ^ **<sup>a</sup> <sup>b</sup> <sup>c</sup>** [How do I allow my internal XMPP client or server to connect to the Talk service?](http://code.google.com/support/bin/answer.py?hl=en&answer=62464) (http://code.google.com/support/bin/answer.py? hl=en&answer=62464) , Google Code Help, accessed December 15, 2010.
- 78. **^** [http://collectd.org/wiki/index.php/Networking\\_introduction](http://collectd.org/wiki/index.php/Networking_introduction)
- 79. ^ **<sup>a</sup> <sup>b</sup>** <http://sauerbraten.org/docs/config.html>
- 80. **^** <http://www.iana.org/assignments/port-numbers>

### **External links**

- [User-updateable list of standard/nonstandard TCP/IP Ports and related information \(http://www.portsdb.org.uk\)](http://www.portsdb.org.uk/)
- [List of selected/nonstandard TCP/IP ports and related information \(http://www.akerman.ca/port-table.html\)](http://www.akerman.ca/port-table.html)  $\blacksquare$
- List of TCP/UDP ports with information about troians and malware (http://www.bekkoame.ne.jp/~s\_ita/port/port1-99.html)
- Windows TCP/IP Ephemeral, Reserved, and Blocked Port Behavior [\(http://www.microsoft.com/technet/community/columns/cableguy/cg1205.mspx\)](http://www.microsoft.com/technet/community/columns/cableguy/cg1205.mspx)
- [Known TCP/UDP ports used by Apple software \(http://docs.info.apple.com/article.html?artnum=106439\)](http://docs.info.apple.com/article.html?artnum=106439)  $\blacksquare$
- [List of commonly used TCP/UDP ports in Linux \(http://tcp-udp-ports.com/linux-ports.php\)](http://tcp-udp-ports.com/linux-ports.php)
- [SANS List of only the 'preferred' service for each port/protocol combo \(http://isc.sans.org/services.html\)](http://isc.sans.org/services.html)
- [SANS: Intrusion Detection FAQ: What port numbers do well-known trojan horses use? \(http://www.sans.org/security](http://www.sans.org/security-resources/idfaq/oddports.php)resources/idfaq/oddports.php)

Retrieved from "http://en.wikipedia.org/wiki/List\_of\_TCP\_and\_UDP\_port\_numbers" Categories: Internet protocols | TCP/IP | Computing lists | Internet-related lists

- This page was last modified on 1 June 2011 at 23:40.
- Text is available under the Creative Commons Attribution-ShareAlike License; additional terms may apply. See Terms of Use for details.

Wikipedia® is a registered trademark of the Wikimedia Foundation, Inc., a non-profit organization.